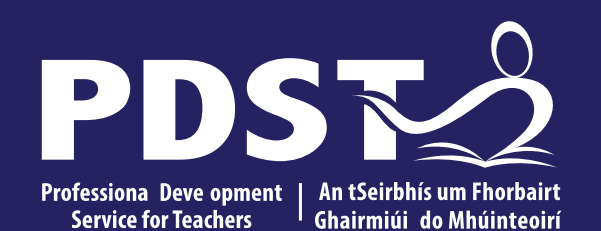

An Roinn Oideachais Department of Education

**Mathematical Applications Day 3**

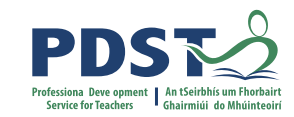

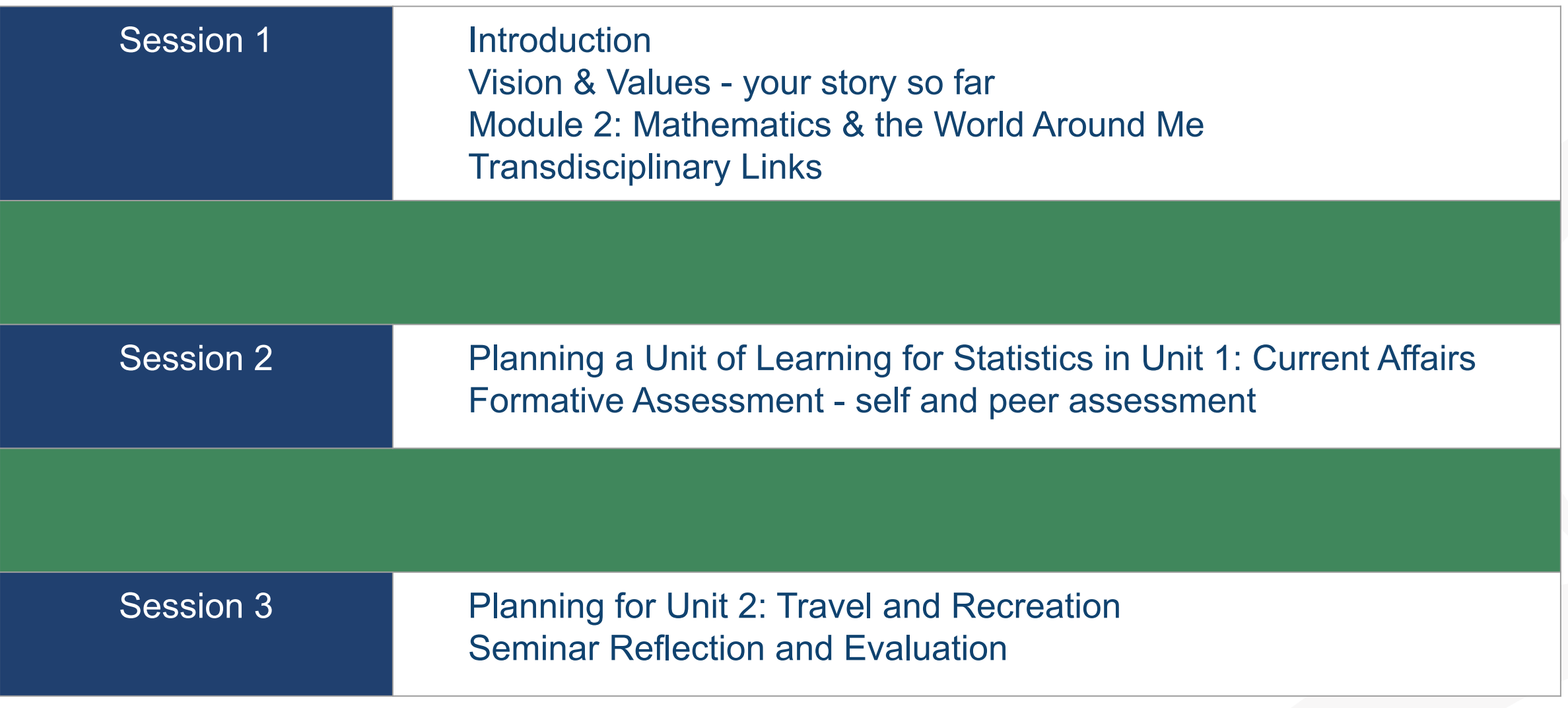

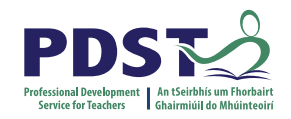

### **Key Messages**

### Subjects in LCA are inherently transdisciplinary, authentic and relevant to the current and future needs of all students

The Mathematical Applications module descriptor supports the use of a wide range of inclusive, differentiated, experiential teaching and learning approaches

Student-centred activities should be used to develop the Mathematical Concepts and Skills while engaging with the learning outcomes

Self and peer assessment facilitated by the teacher are effective tools to improve the quality of student work while developing their key skills

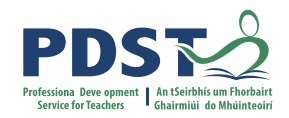

## **Supports provided by PDST LCA Supports provided by PDST**

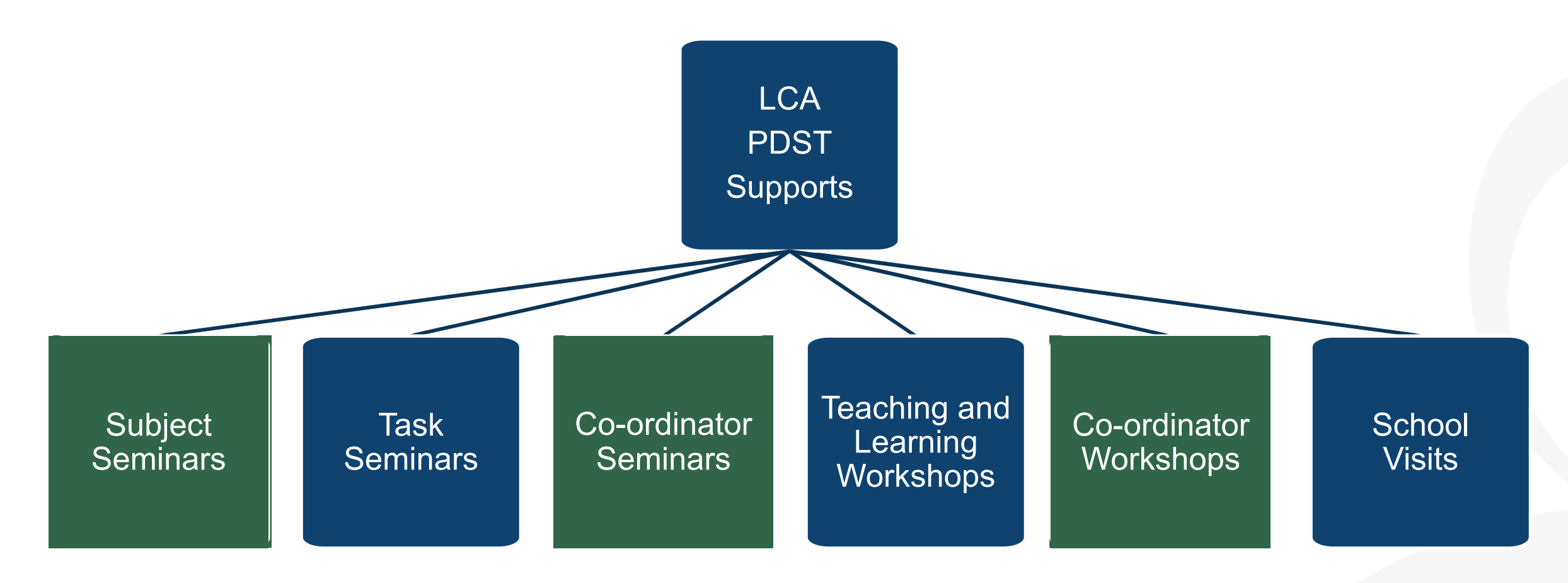

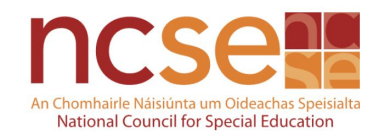

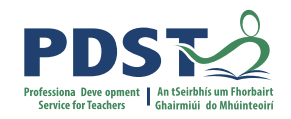

## **CPD for Revised Module Descriptors**

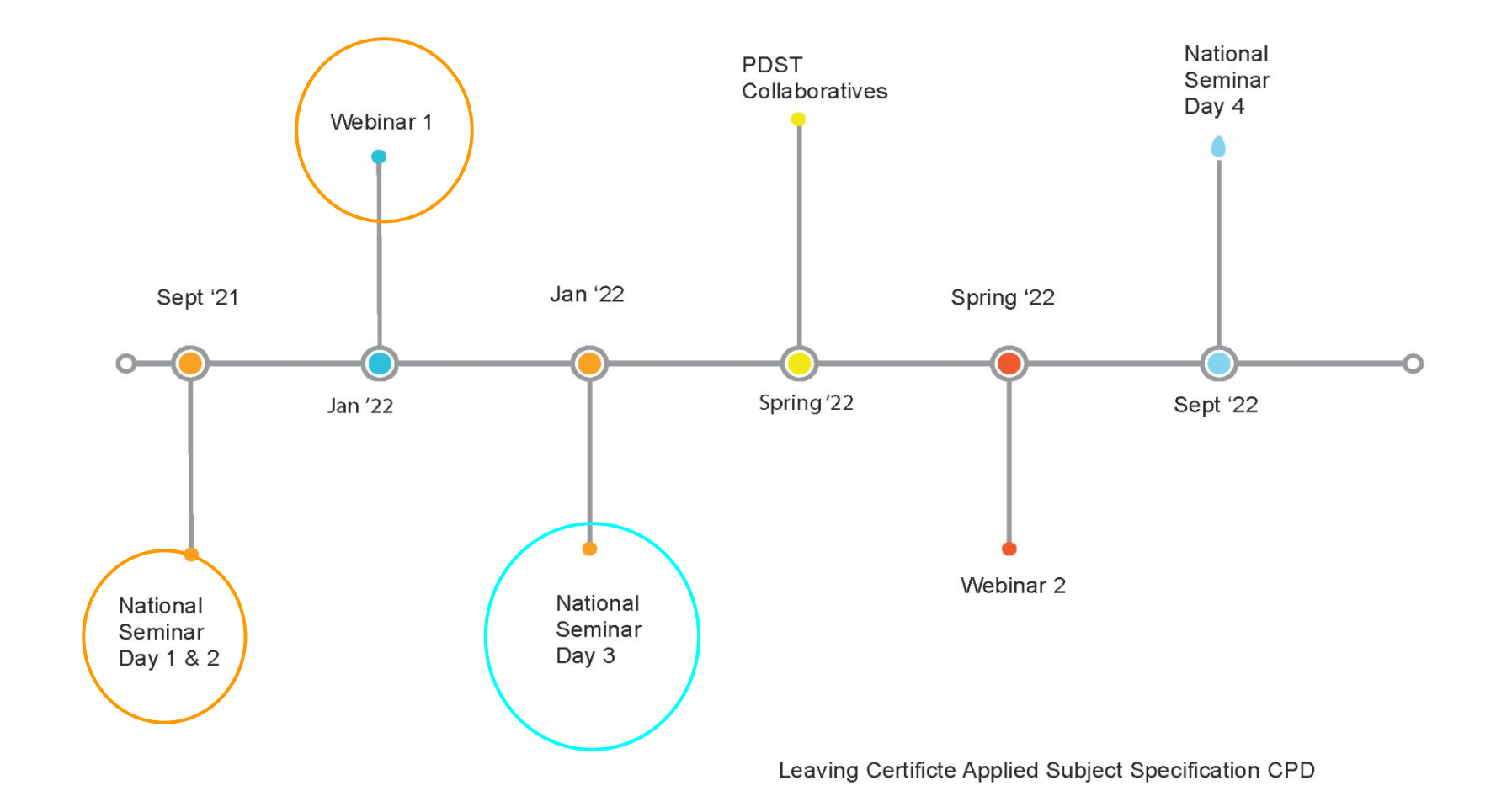

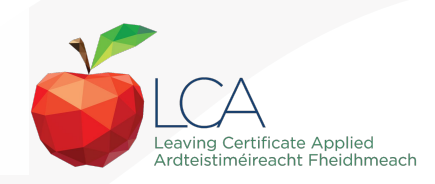

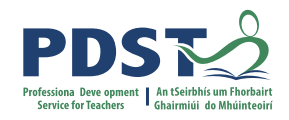

## **Session 1**

### **By the end of this session participants will have:**

Reflected on their experience so far with the new module descriptor and how that aligns with their values and vision expressed in seminar day 1

Explored Module 2 of the Mathematical Applications module descriptor and considered relevant prior knowledge

Considered selection criteria for suitable teaching and learning resources and investigated transdisciplinary links in their LCA centre

**VALUES for High Quality T, L & A** 

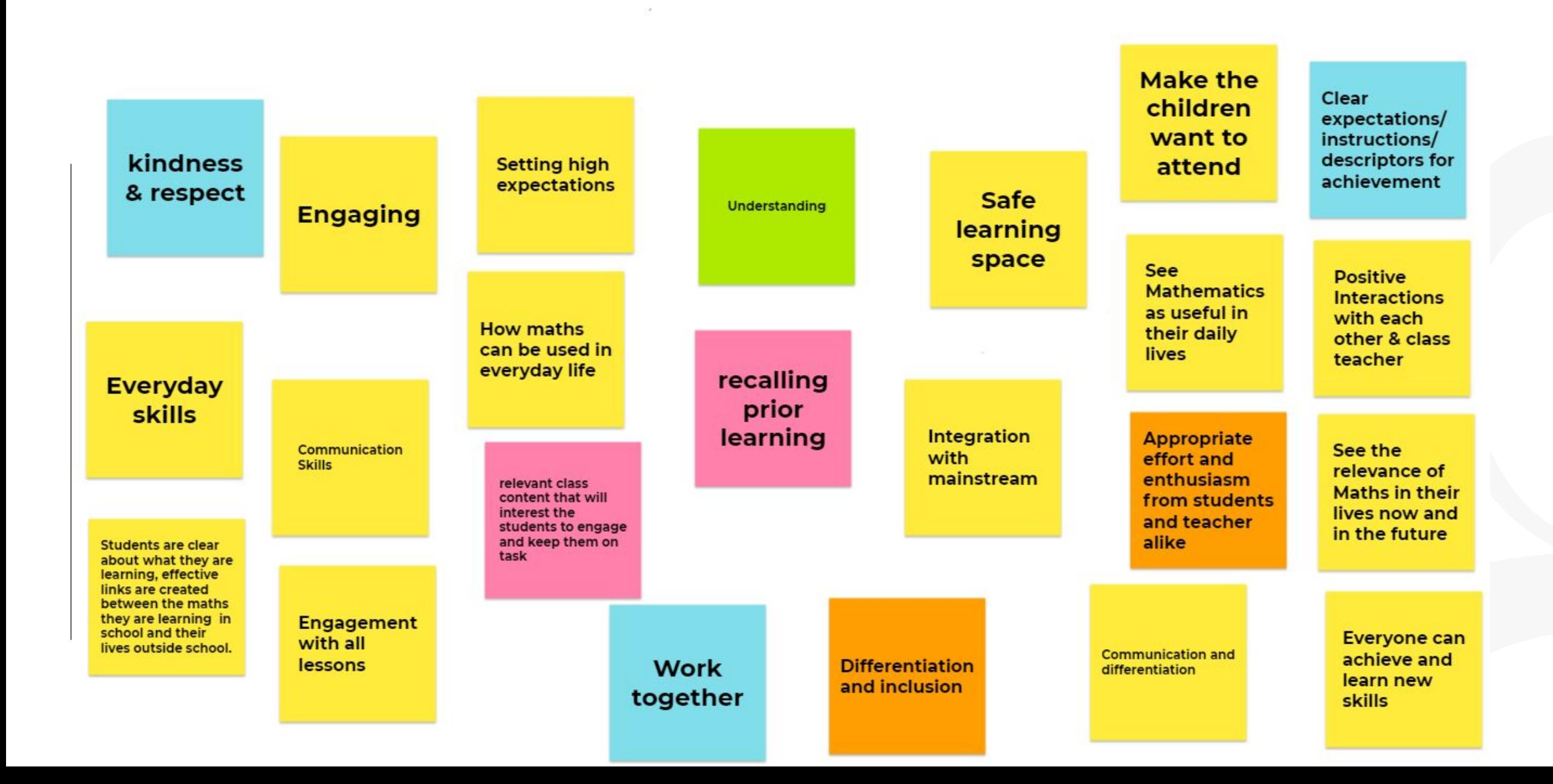

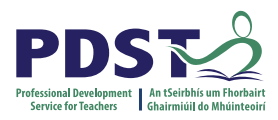

## **The Journey So Far…...**

How have you come closer to realising your shared vision for learning in the LCA classroom?

What unexpected learning has emerged for you?

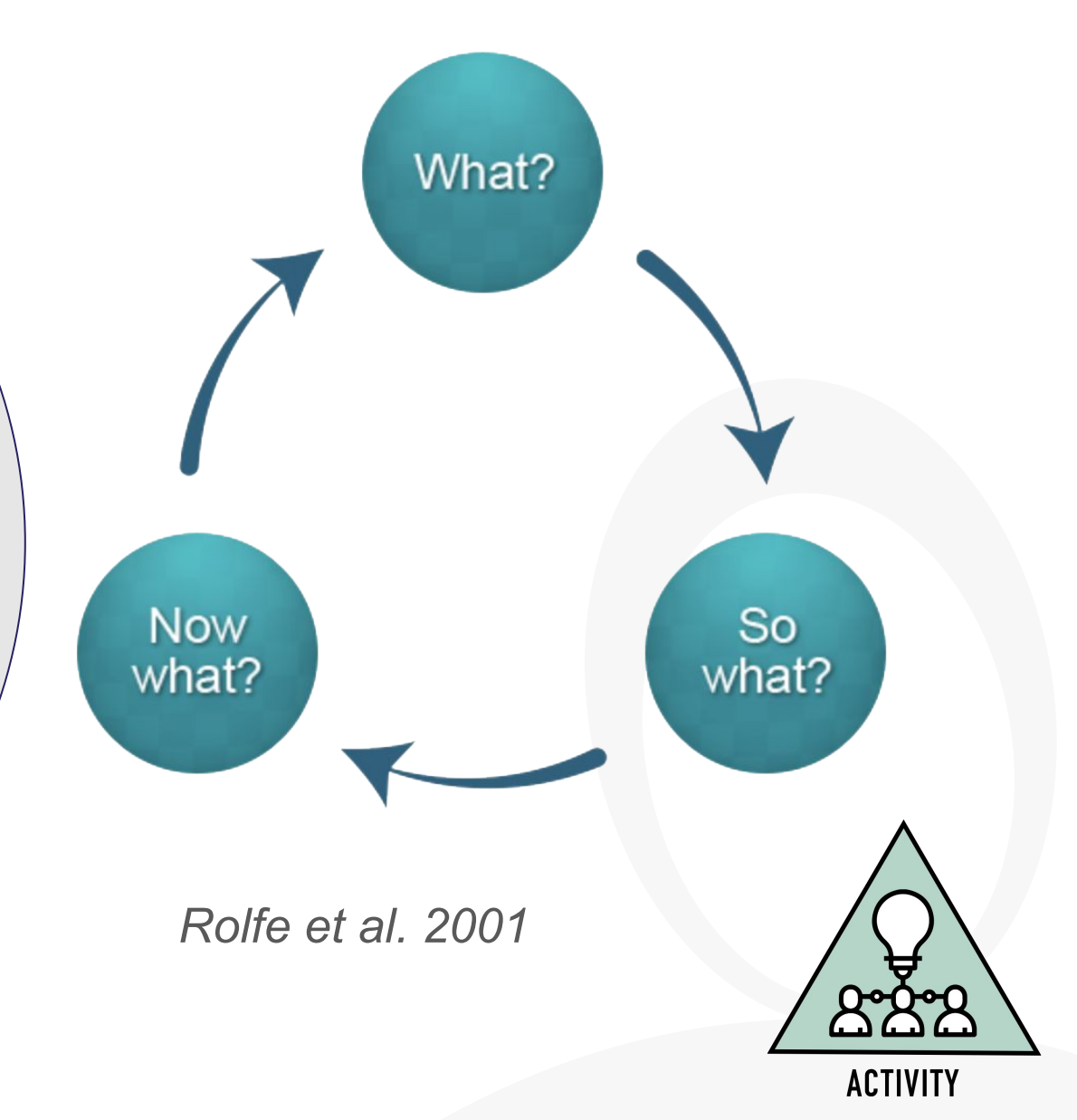

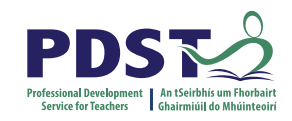

## **LCA Session 2: Tasks**

#### **"***Within each module, the order of units is discretionary to facilitate integration with other subjects, tasks and current events.*

*Active learning methodologies, including practical work, group work and out of school activities are essential. Integration with other modules is part of the philosophy of the LCA programme. All tasks are cross-curricular in nature and afford opportunities for the integration of Mathematical Applications.*

*Furthermore, in the case of the Vocational Education Tasks, Mathematical Applications is a specific requirement."*

(Mathematical Applications MD, page 12)

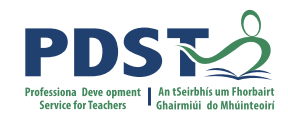

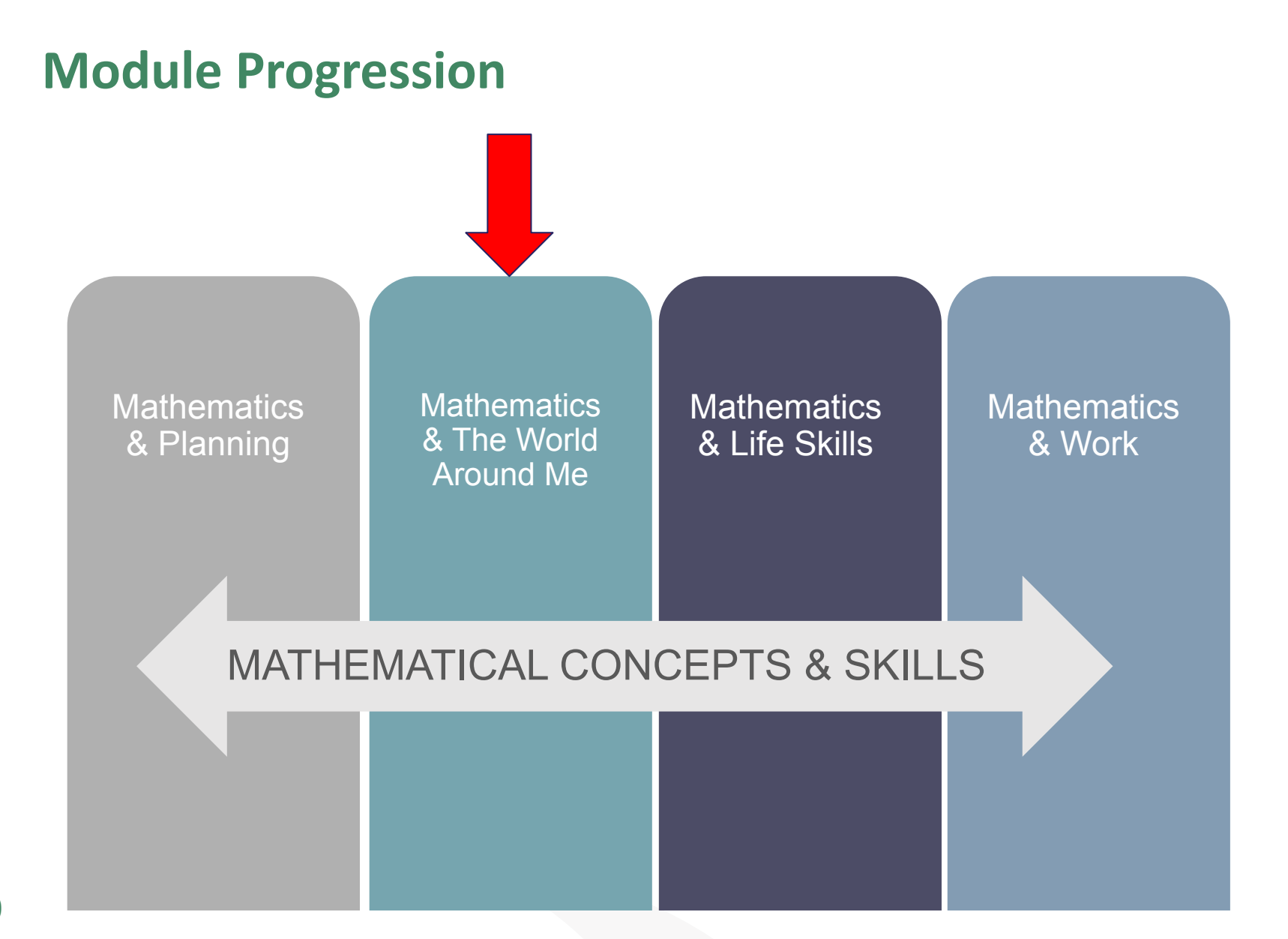

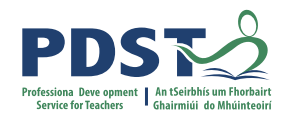

## Module 2: Mathematics and the World **Around Me**

### **AIMS**

### **This module aims to provide students opportunity to:**

- see the relevance of mathematics to issues encountered by them in their everyday lives
- consolidate and reinforce students' mathematical knowledge and skills
- make and justify decisions with mathematics
- develop confidence in using mathematics to solve problems.

## **UNIT 1: CURRENT AFFAIRS**

#### Learning outcomes

The learning in this unit is underpinned by the mathematics specified in MCS1-5 The student will be able to:

- 1. Create and interpret opinion polls or surveys
- Analyse and interpret relevant information including voting data communicated in words/tables charts or graphs.
- 3. Investigate an issue and use mathematics to communicate findings.

### **LUNIT 2: TRAVEL AND RECREATION**

#### L<sub>'</sub>Learning outcomes

To The learning in this unit is underpinned by the mathematics specified in MCS1-5. T The student will be able to:

- 11. Research and plan an event to suit a particular budget.
- 2 2. Interpret relevant information communicated in words/tables/charts and graphs.
- 3.3. Prepare a written itinerary including costs and timings.

44. Communicate mathematics in words/equations/calculations /graphs or charts. **12**

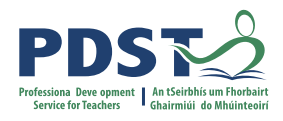

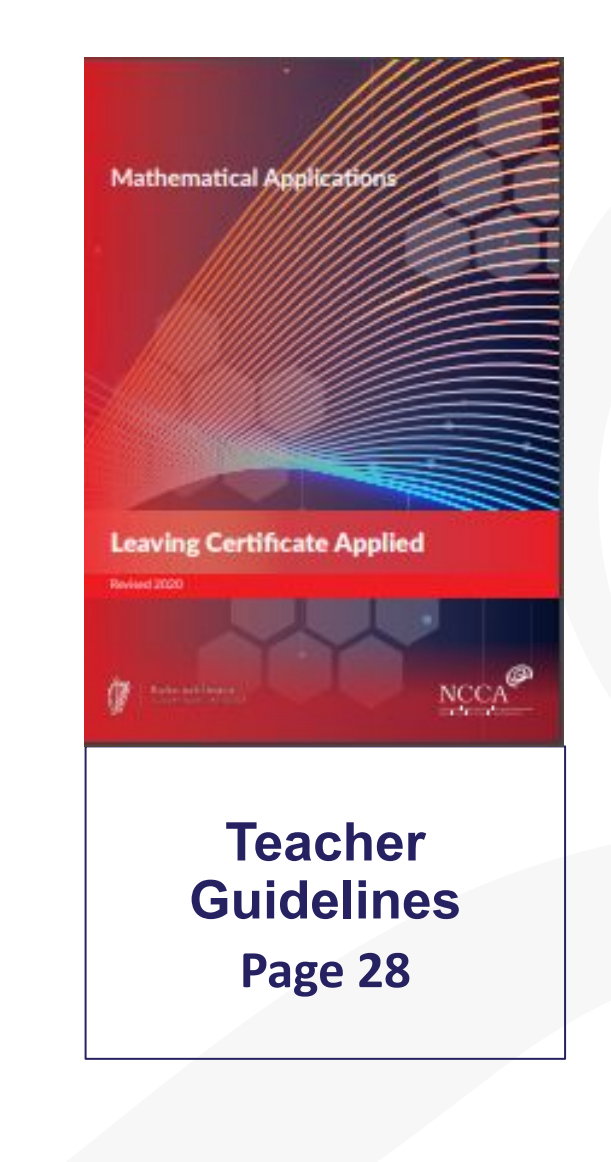

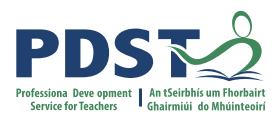

## **Why is it important to consider prior knowledge?**

Students should engage in the learning outcomes outlined in MCS 1-5 through the contextual experiences offered by Mathematics and the world around me (p. 20-21).

**Concepts Through Modelling Concepts, Then Modelling??** 

- Although there's a chance to recap and reinforce, we need to progress the learning and don't want to just repeat what's been done before!
- Are there particular covid related considerations?
- Some prior knowledge for maths applications comes from other, less obvious school subjects and other sources.
- We want our students to build on their prior knowledge and apply it to interesting new areas.

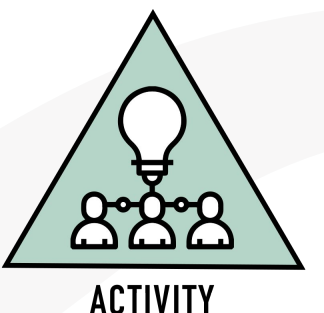

## **Prior Knowledge and Mathematical Concepts & Skills MCS**

### Activity in Workbook

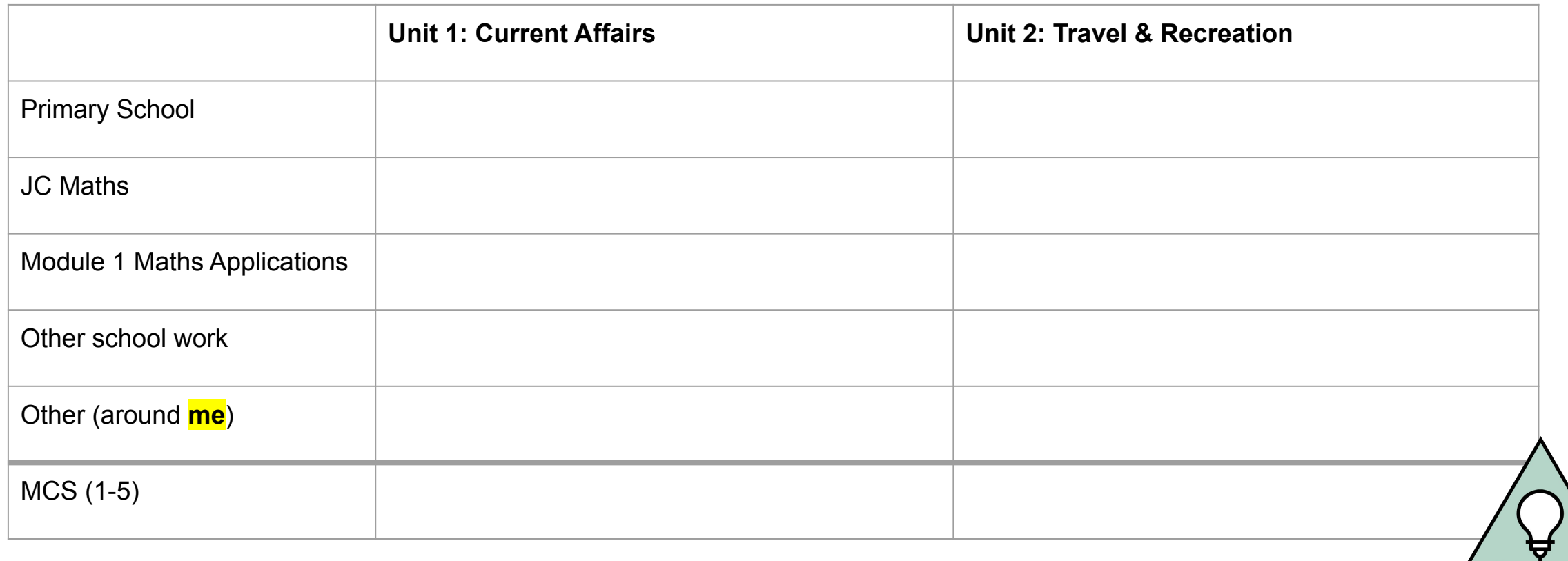

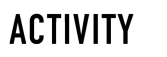

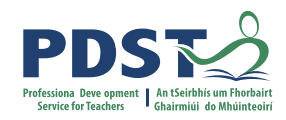

## **Using ICT to Assess Prior Knowledge**

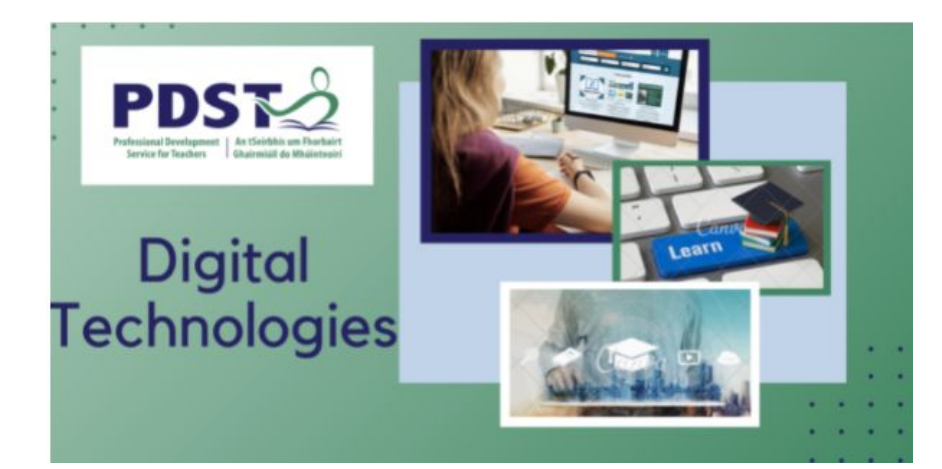

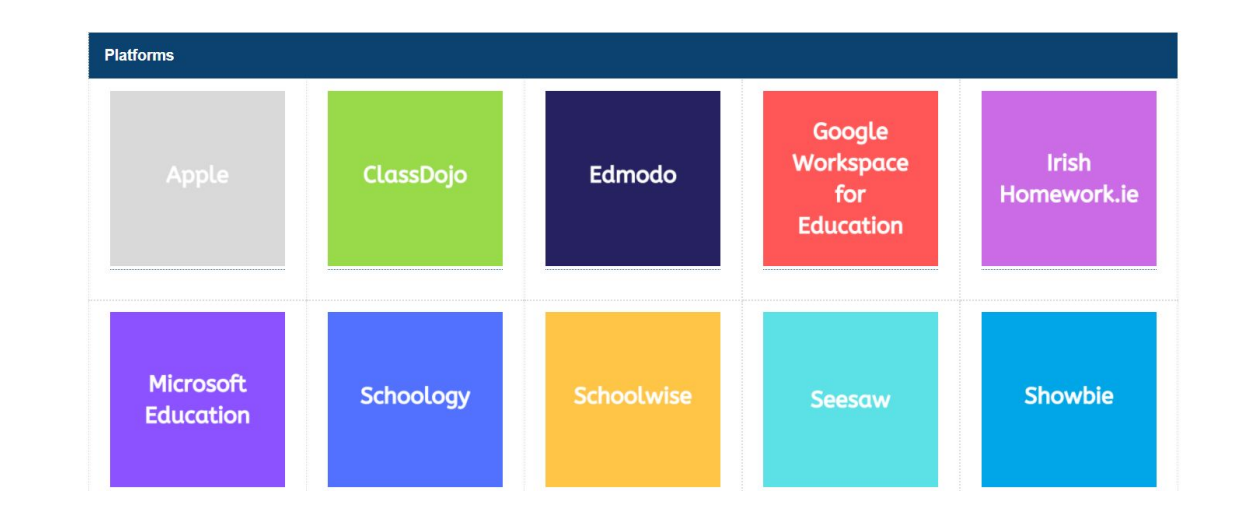

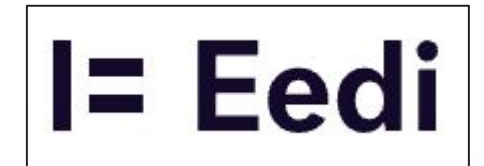

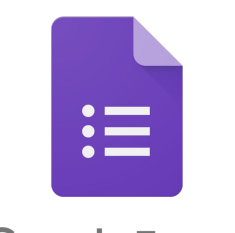

Google Forms

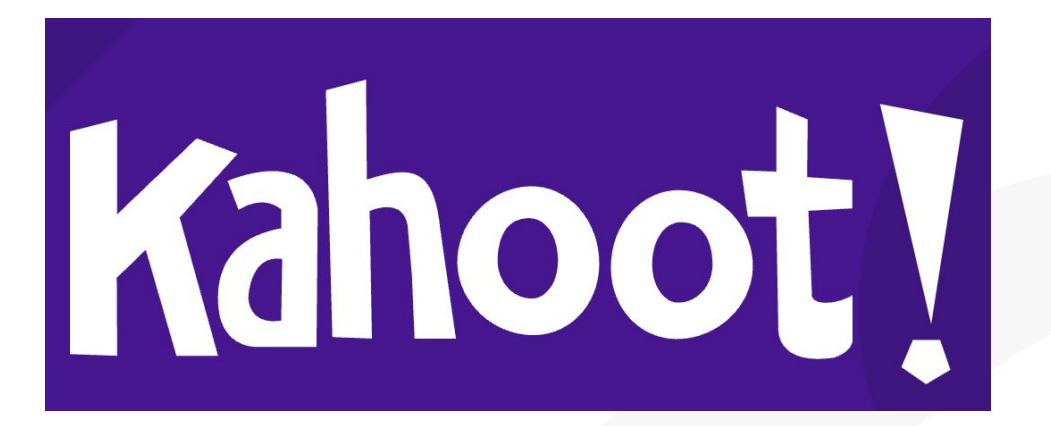

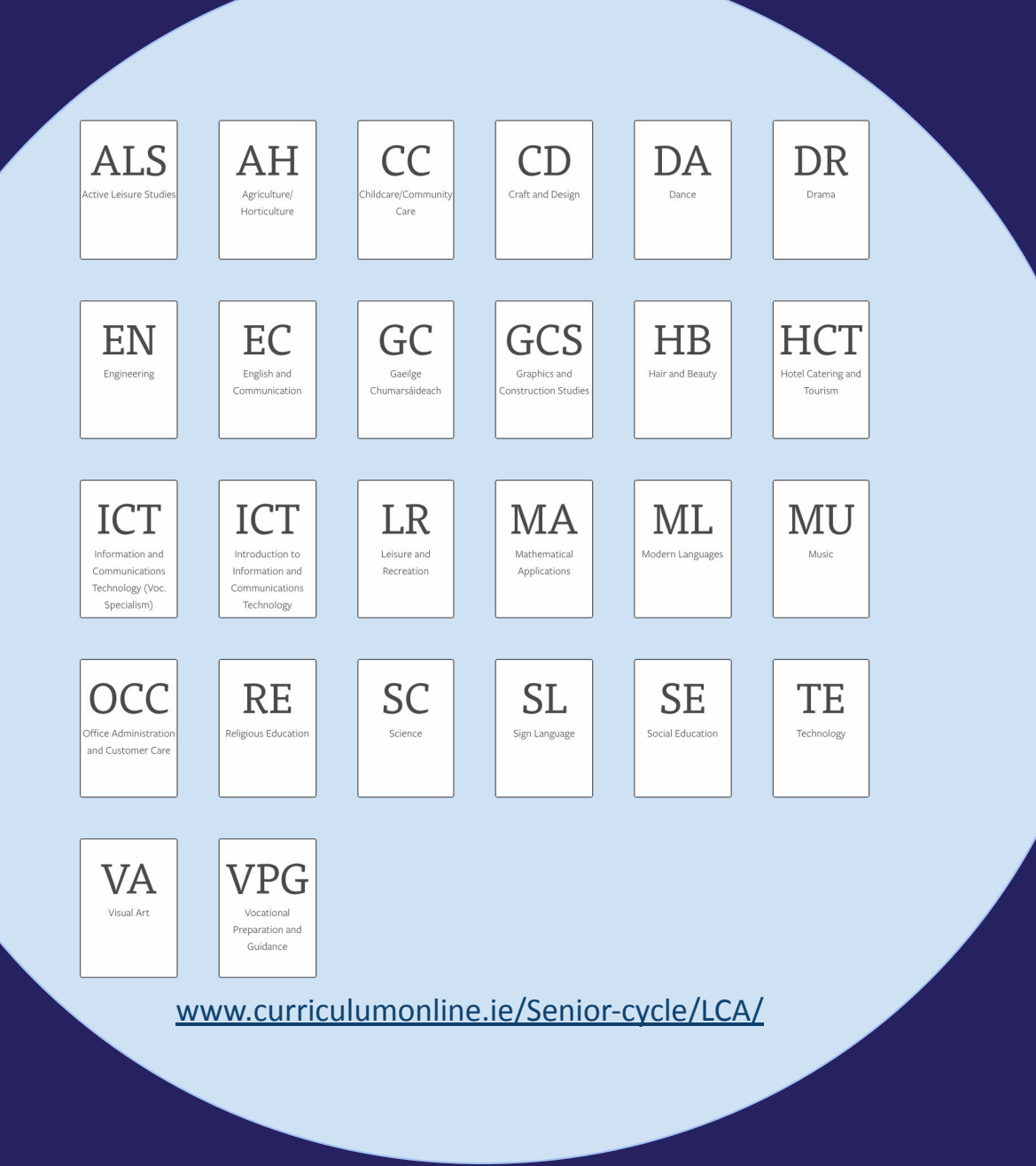

## **Maths and the World Around Me: Transdisciplinary Links**

- Which of these subjects are **your** students doing at the moment?
- Which subjects are particularly relevant to maths applications module 2?

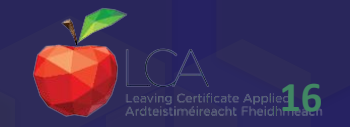

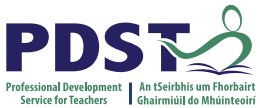

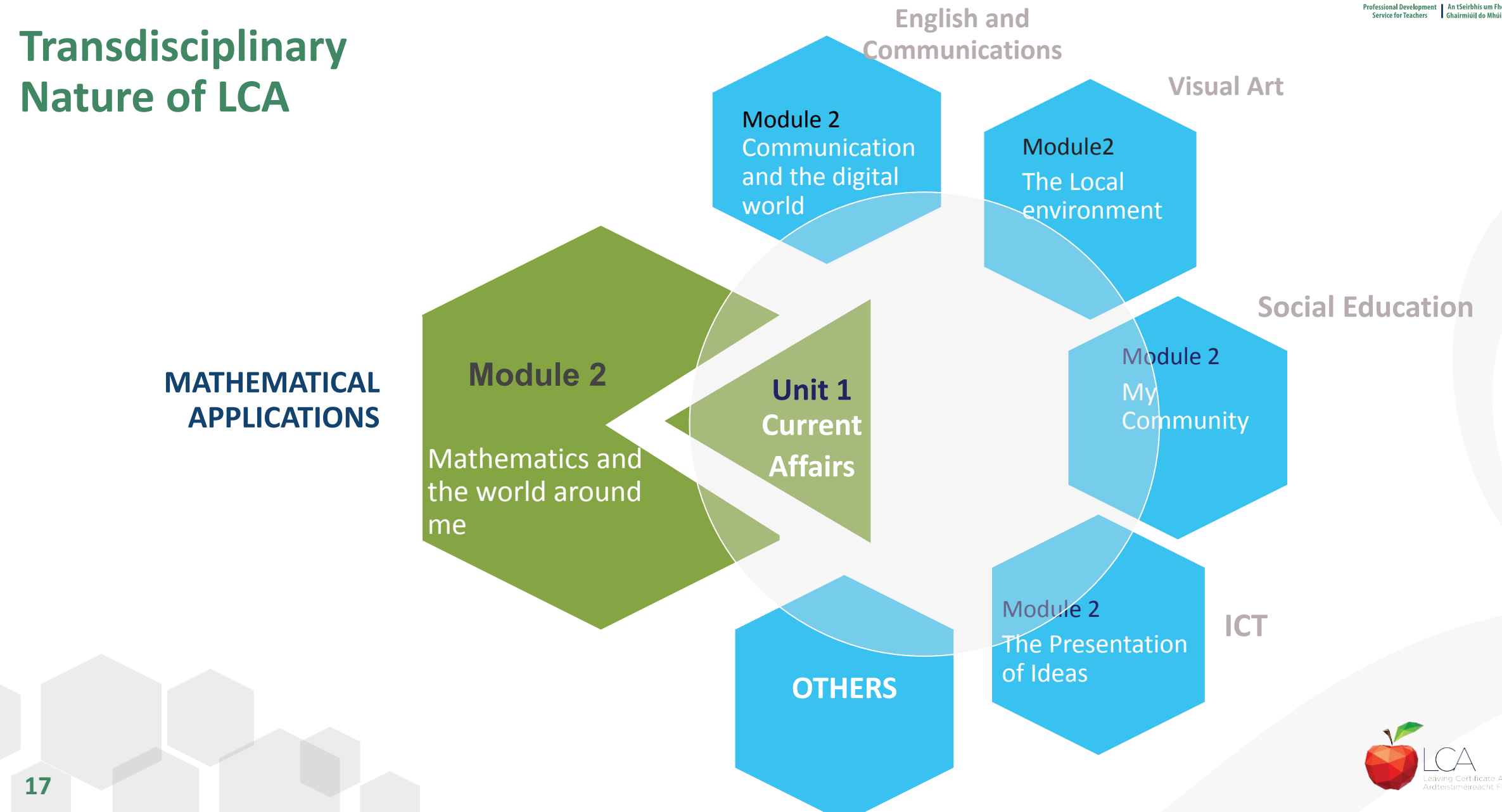

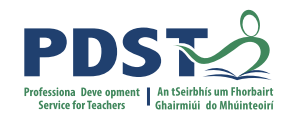

## **LCA Programme Links: Unit 1**

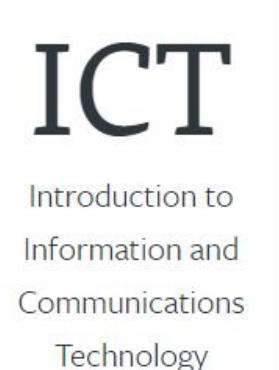

### **UNIT 1: CURRENT AFFAIRS**

#### Learning outcomes

The learning in this unit is underpinned by the mathematics specified in MCS1-5 The student will be able to:

- 1. Create and interpret opinion polls or surveys.
- 2. Analyse and interpret relevant information including voting data communicated in words/tables/ charts or graphs.
- 3. Investigate an issue and use mathematics to communicate findings.

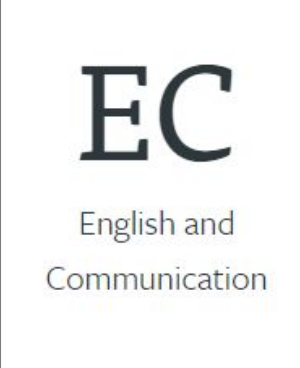

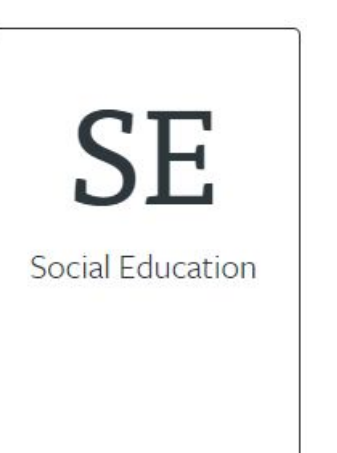

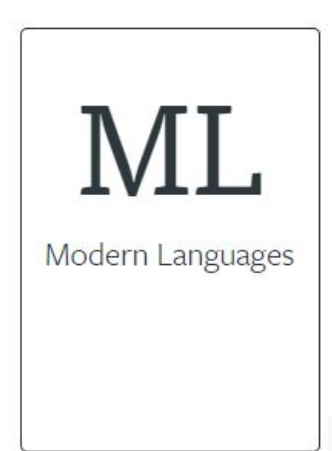

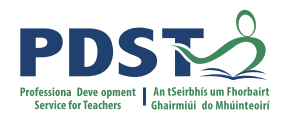

## **LCA Programme Links: Unit 2**

**ICT** Introduction to Information and Communications Technology

### **UNIT 2: TRAVEL AND RECREATION**

#### Learning outcomes

The learning in this unit is underpinned by the mathematics specified in MCS1-5. The student will be able to:

- 1. Research and plan an event to suit a particular budget.
- 2. Interpret relevant information communicated in words/tables/charts and graphs.
- 3. Prepare a written itinerary including costs and timings.

4. Communicate mathematics in words/equations/calculations/graphs or charts.

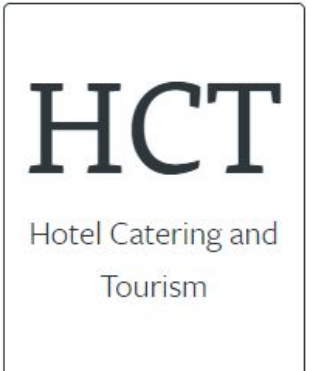

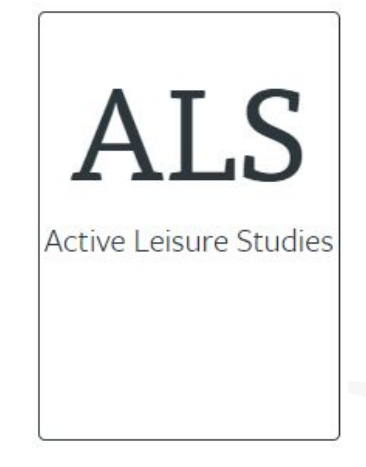

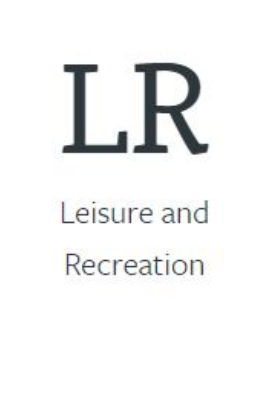

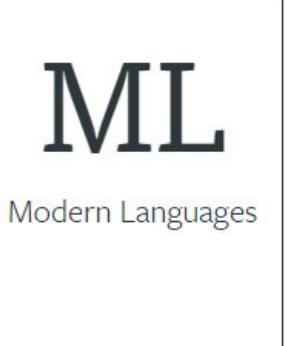

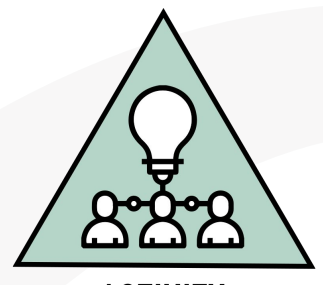

**ACTIVITY** 

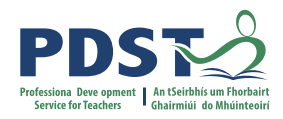

**ACTIVITY** 

## **Ranking Activity: What makes for a good student-centred learning experience?**

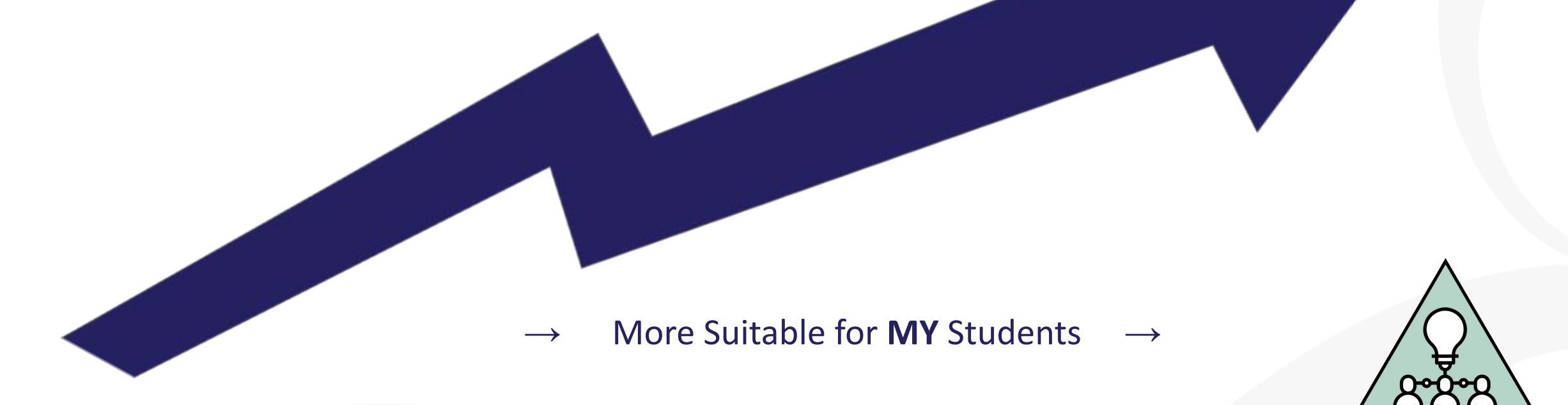

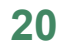

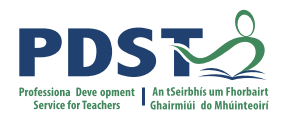

## **Points to Consider When Choosing Student-Centred Learning Experiences**

We need to choose activities and topics that:

- Are "authentic", "relevant and recognisable" (module descriptor page 11)
- Are at a suitably challenging level for all of our students
- Are relevant to the aims and learning outcomes for the unit
- Allow students to "utilise a range of tools in a variety of contexts" (module descriptor page 11)

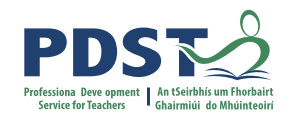

## **Session 1**

### **By the end of this session participants will have:**

Reflected on their experience so far with the new module descriptor and how that aligns with their values and vision expressed in seminar day 1

Explored Module 2 of the Mathematical Applications module descriptor and considered relevant prior knowledge

Considered selection criteria for suitable teaching and learning resources and investigated transdisciplinary links in their LCA centre

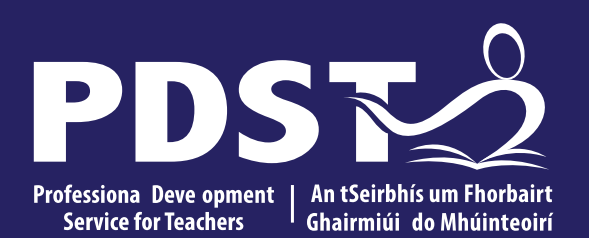

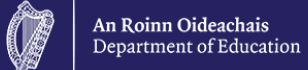

**Day 3 Session 2**

### **Session 2**

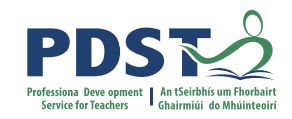

### **By the end of this session participants will have:**

Explored the planning of a student-centred unit of learning on statistical investigations

Considered the role of peer and self assessment in the Mathematical Applications classroom

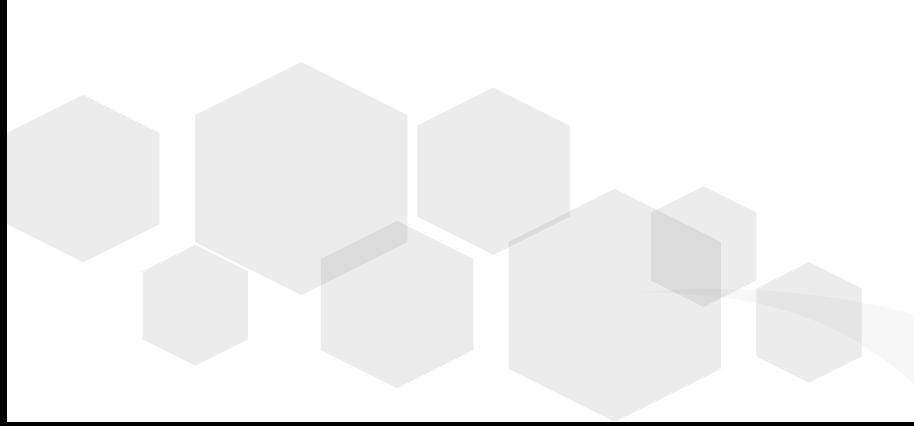

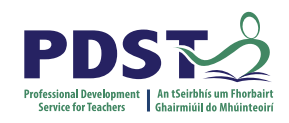

## **Planning for All: Elements of Good Planning**

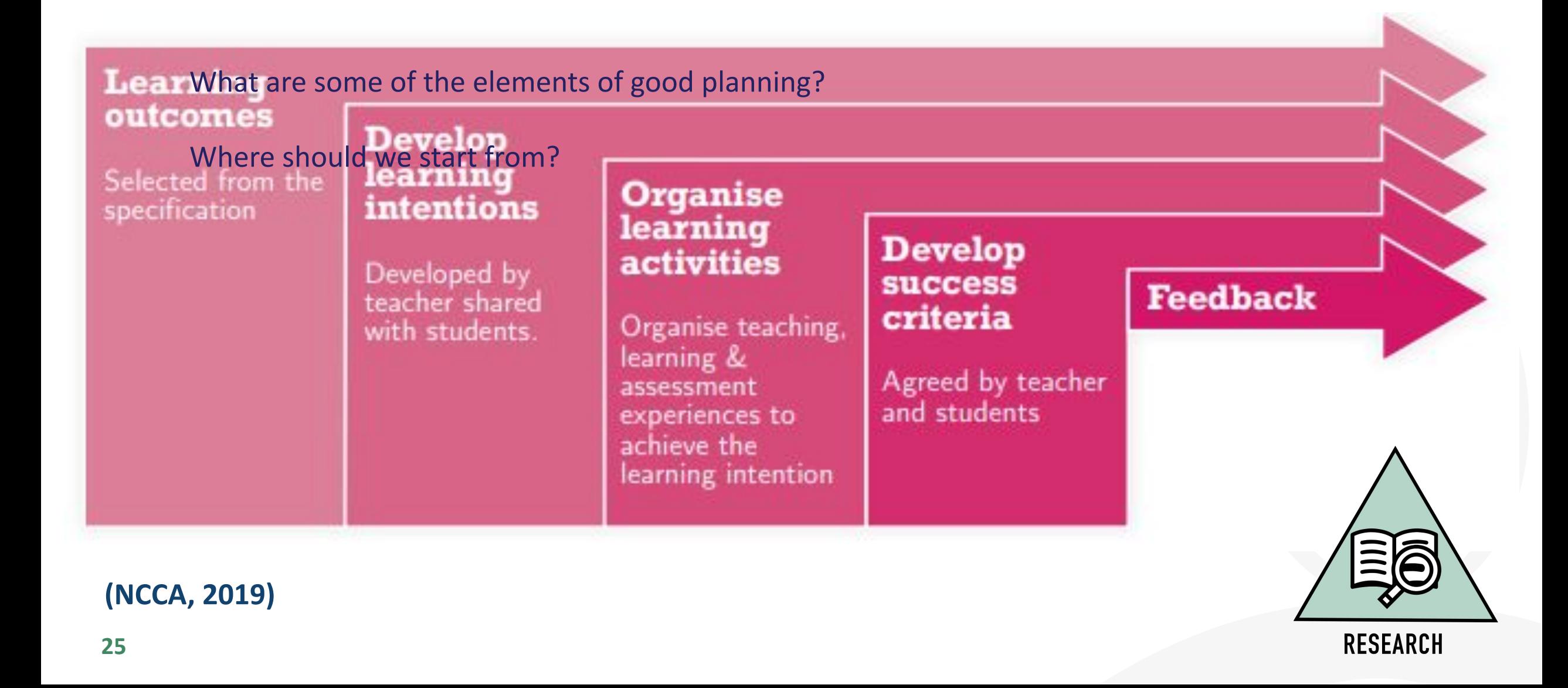

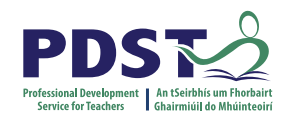

### **Planning For All: Seminar Day 2 Recap**

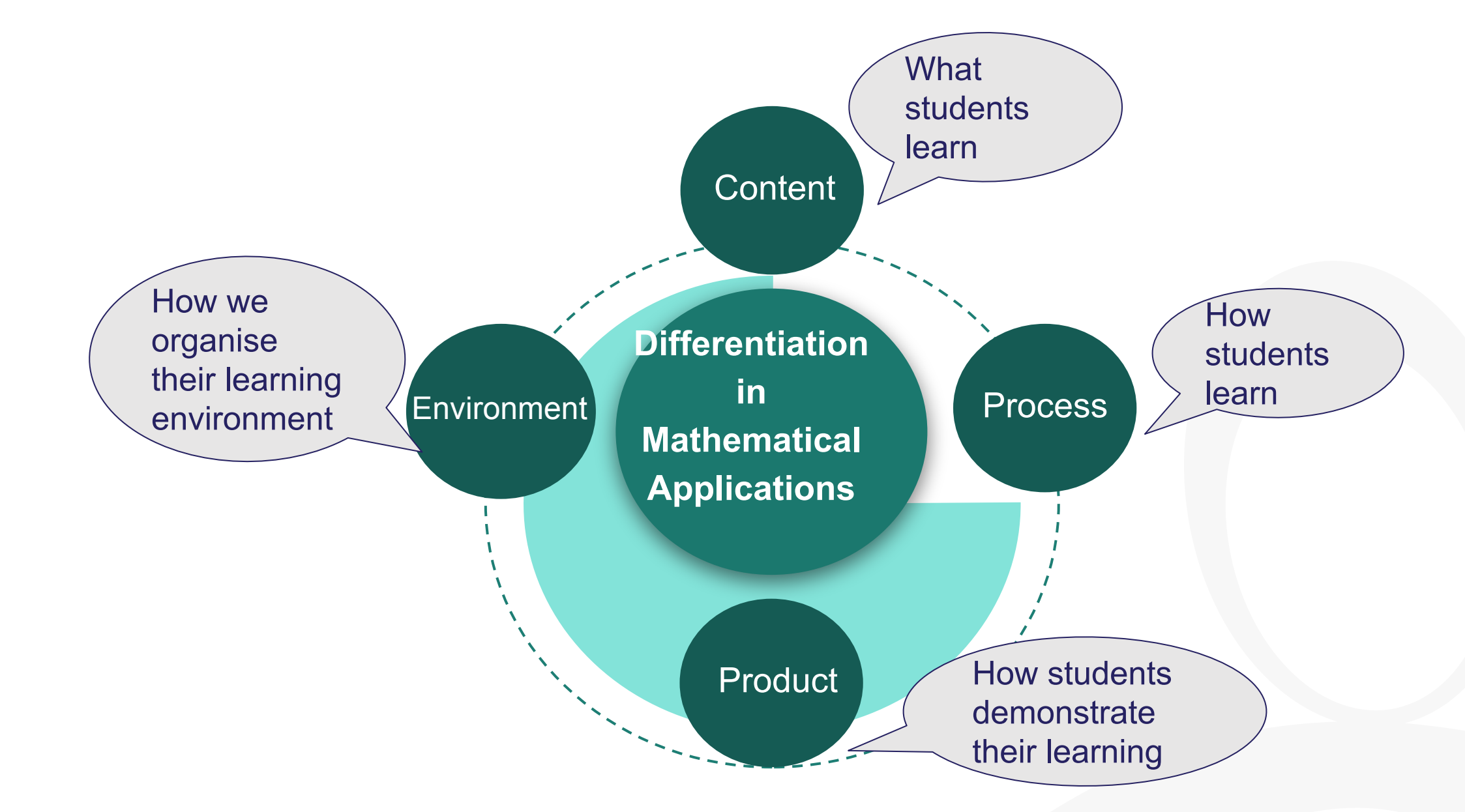

## **Planning for All: Universal Design for Learning (UDL)**

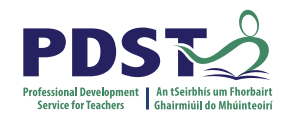

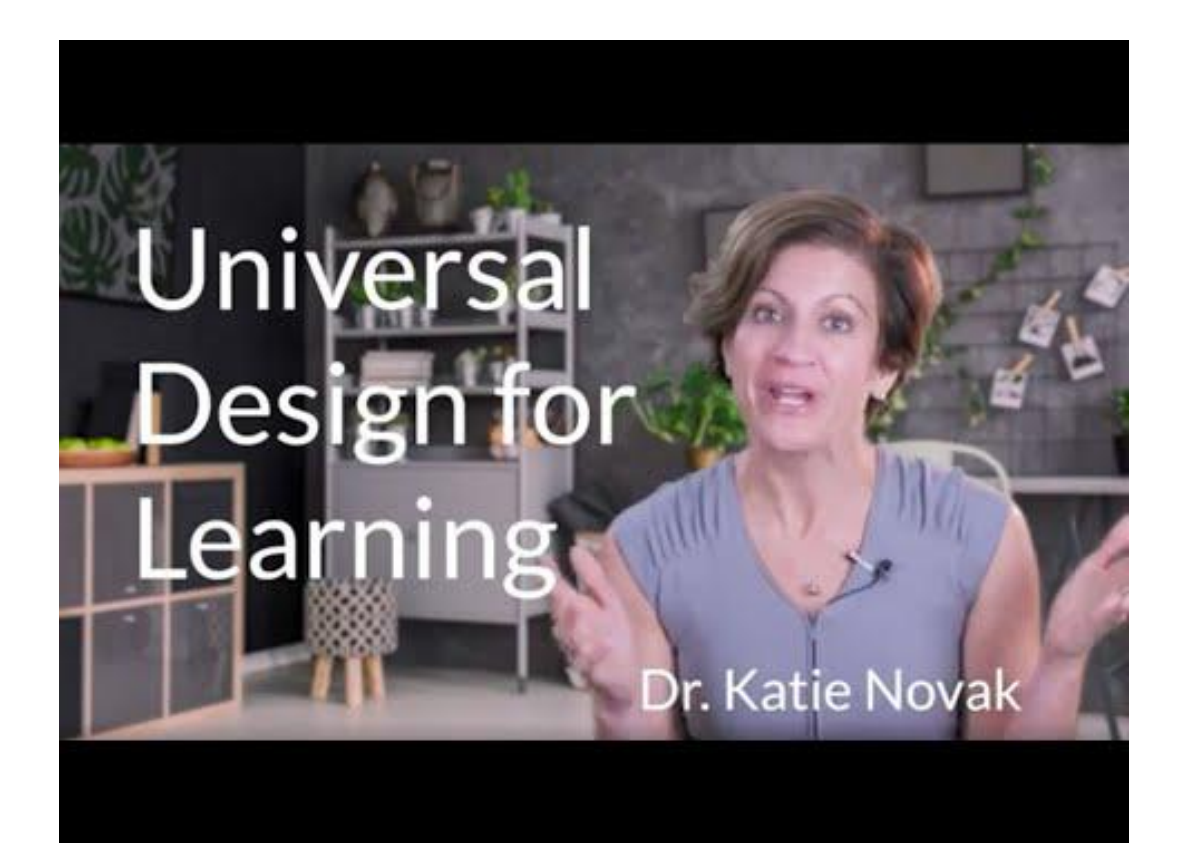

## **Planning for All: Learning Outcomes and MCS**

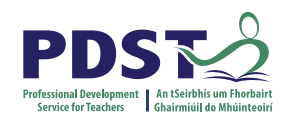

## **UNIT 1: CURRENT AFFAIRS**

- MCS.5. carry out a statistical investigation so that they can:
- a. generate a statistical question
- b. plan and implement a method to generate and/or source unbiased, representative data
- c. select, draw, and interpret appropriate graphical displays of data, including bar charts, pie charts, trend graphs, and histograms (equal intervals)
- d. select, calculate, and interpret appropriate summary statistics to describe aspects of univariate data, including measures of central tendency (mean, median, and mode) and of spread (range)
- e. evaluate the effectiveness of different graphical displays in representing data
- discuss misconceptions and misuses of statistics.

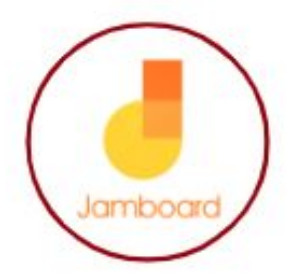

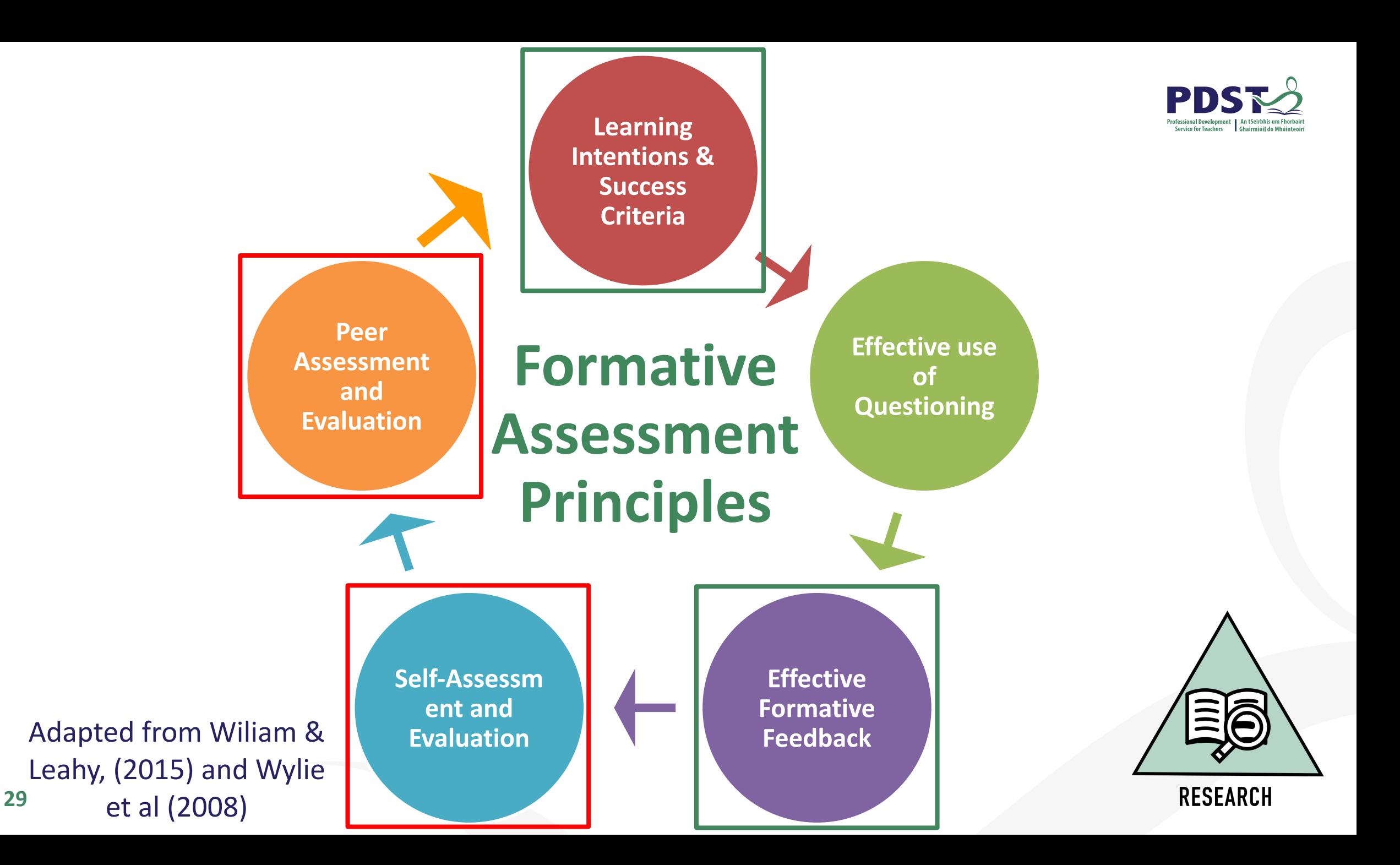

## **Self and Peer Assessment in Action: Create a Survey**

#### *Workbook Activity*

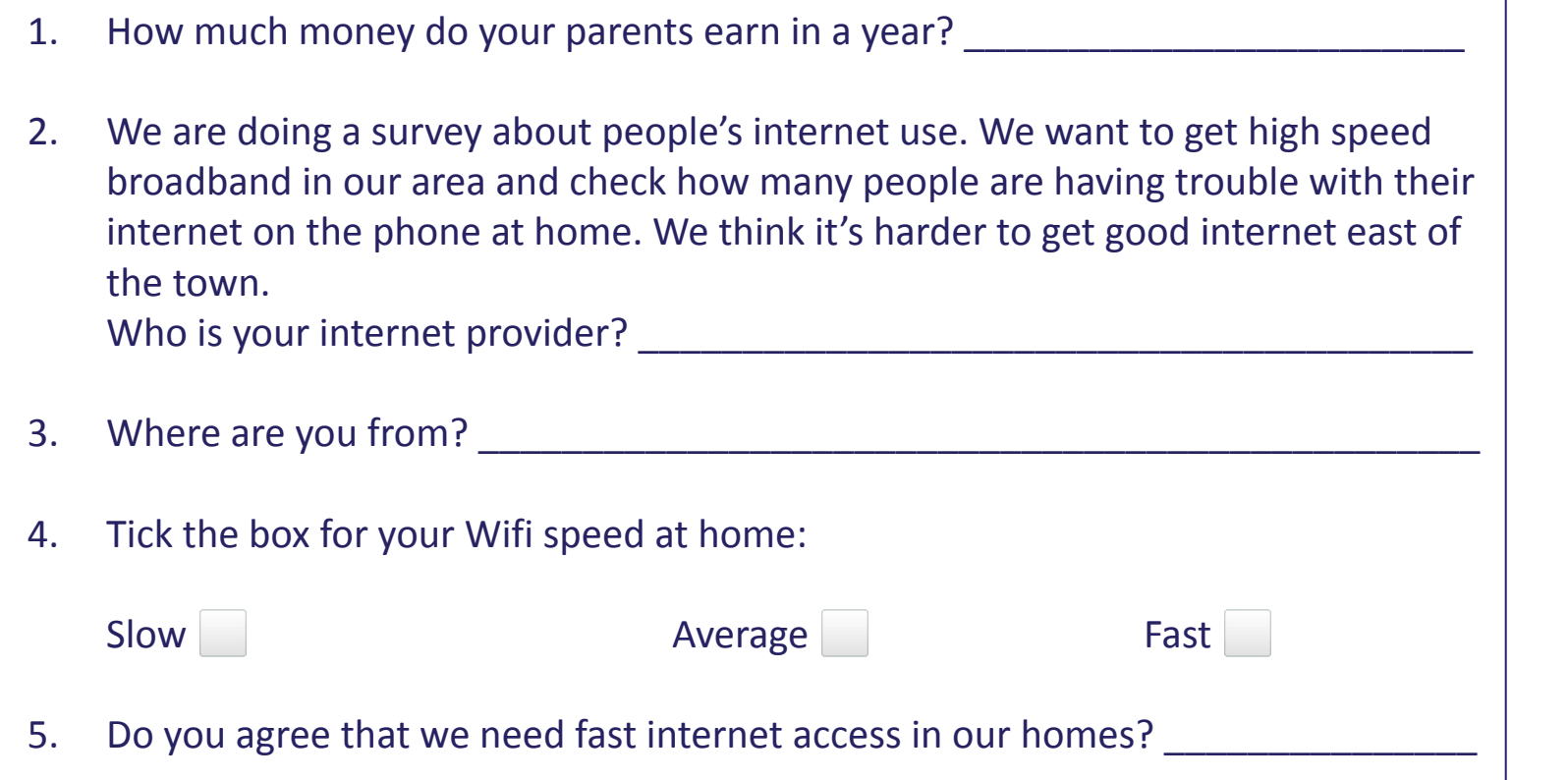

### **15 sample responses for Q2**

- 1. Don't know
- 2.
- 3. Eir
- 4. Vodafone
- 5. WhatsApp
- 6. Wifi
- 7.
- 8. Don't know
- 9. My phone
- 10. Sky
- 11. Don't have one
- 12. Vodafone
- 13.
- 14. Eircom
- 15. Satelite

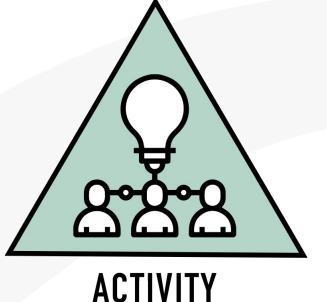

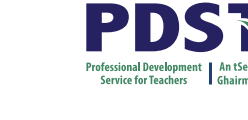

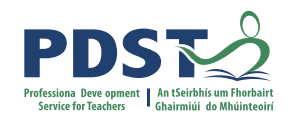

## **Planning for All: Success Criteria**

**From Seminar day 2:** "*The success criteria should be shared with the students before they start work. Highly effective practice would see teacher and students co-create these success criteria."* 

Success criteria achievable for all

E.g.

- Presentation must be relevant to the student group
- At least one mathematical formula must be used in a correct and relevant way
- At least two options must be analysed and a decision made
- At least two appropriate sources of information must be referenced

Presentation could be a physical poster, a software presentation or an oral presentation.

The presentation could contain quite simple BMI calculations or more sophisticated information e.g. looking at improving a students' weekly diet to prepare for an<br>upcoming sporting event.

### sing the following criteria...

- Keep questions short, clear and unambiguous.
- Begin with simple questions.
- Avoid leading questions.
- Ensure questions are relevant to investigation.
- Avoid overlaps in answer options.
- Ensure answer options are specific.

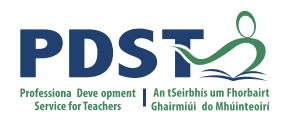

## **Self and Peer (Formative) Assessment**

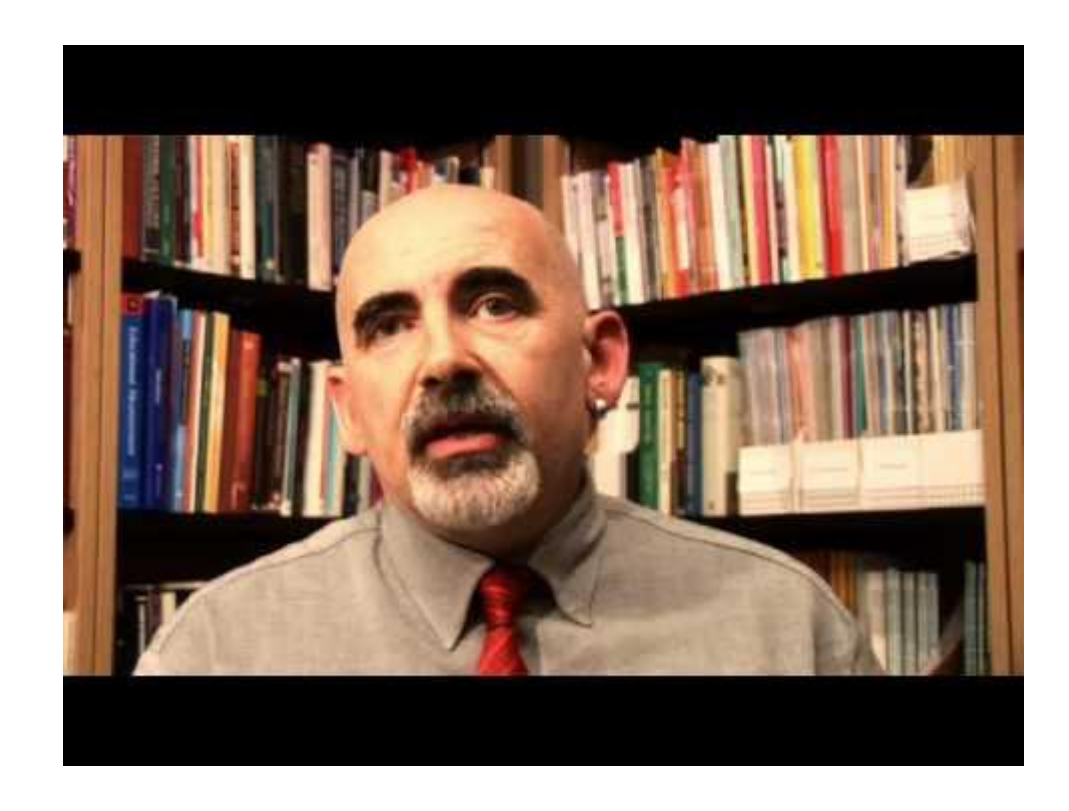

Dylan Wiliam, Self and Peer Assessment

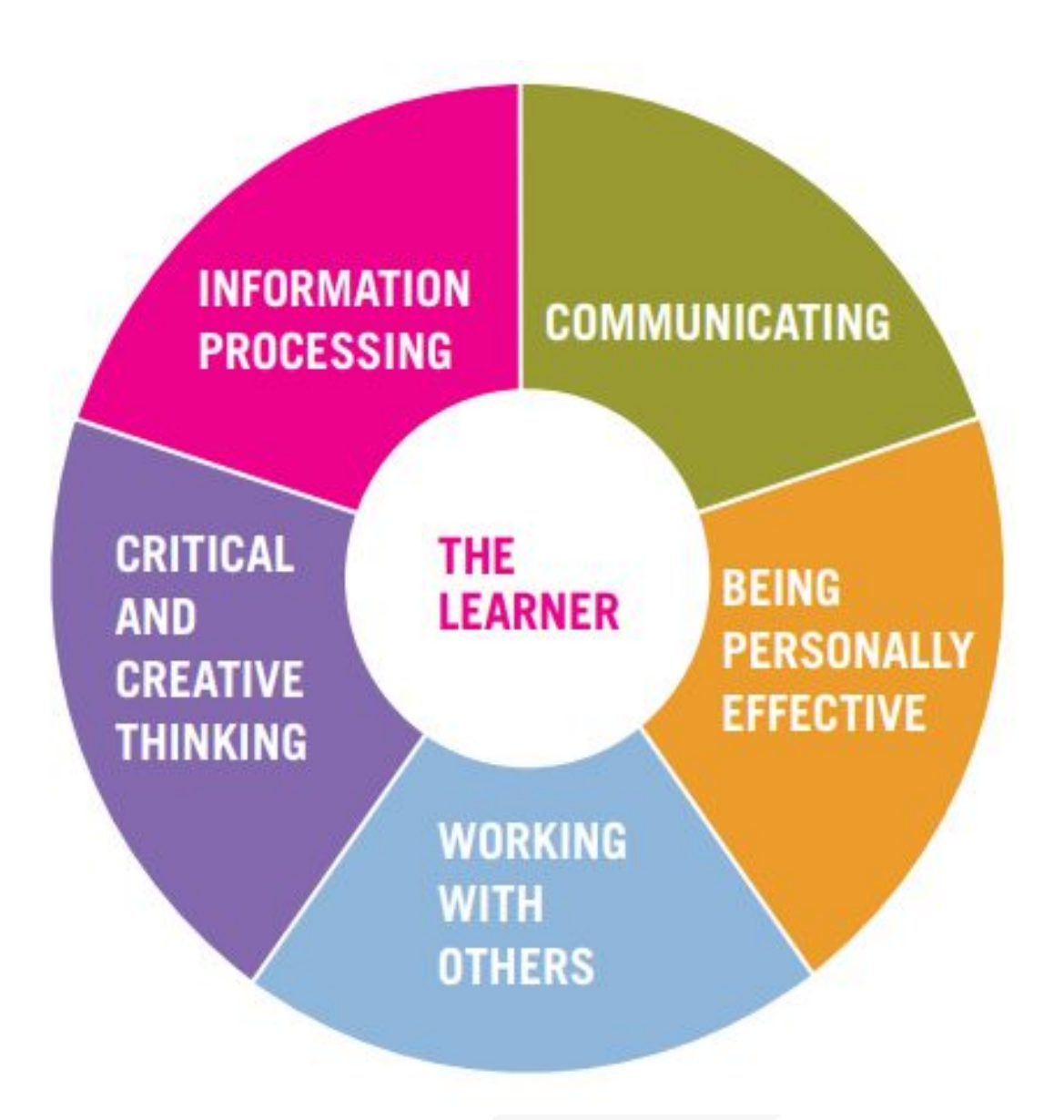

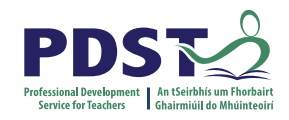

## **Planning for All**

- **1. Consider your assigned learning outcome(s)**
- **2. Devise an activity and associated success criteria to achieve learning outcome(s) and activate key skills**
- **3. Identify the Mathematical Concepts and Skills underpinning the learning outcome(s) and the prior knowledge of students.**
- **4. Identify links to other LCA subjects**
- **5. Identify opportunities for peer and self assessment.**

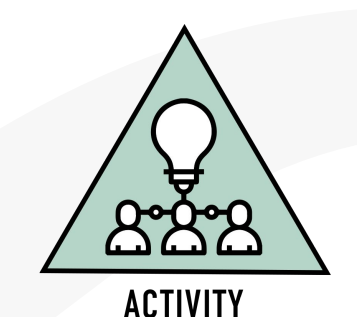

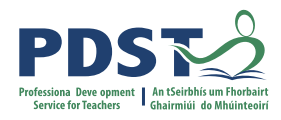

## **Planning for all: Census at School**

"The best way of showing students what success criteria are is to show them what the end product looks like"

**John Hattie, 2012**

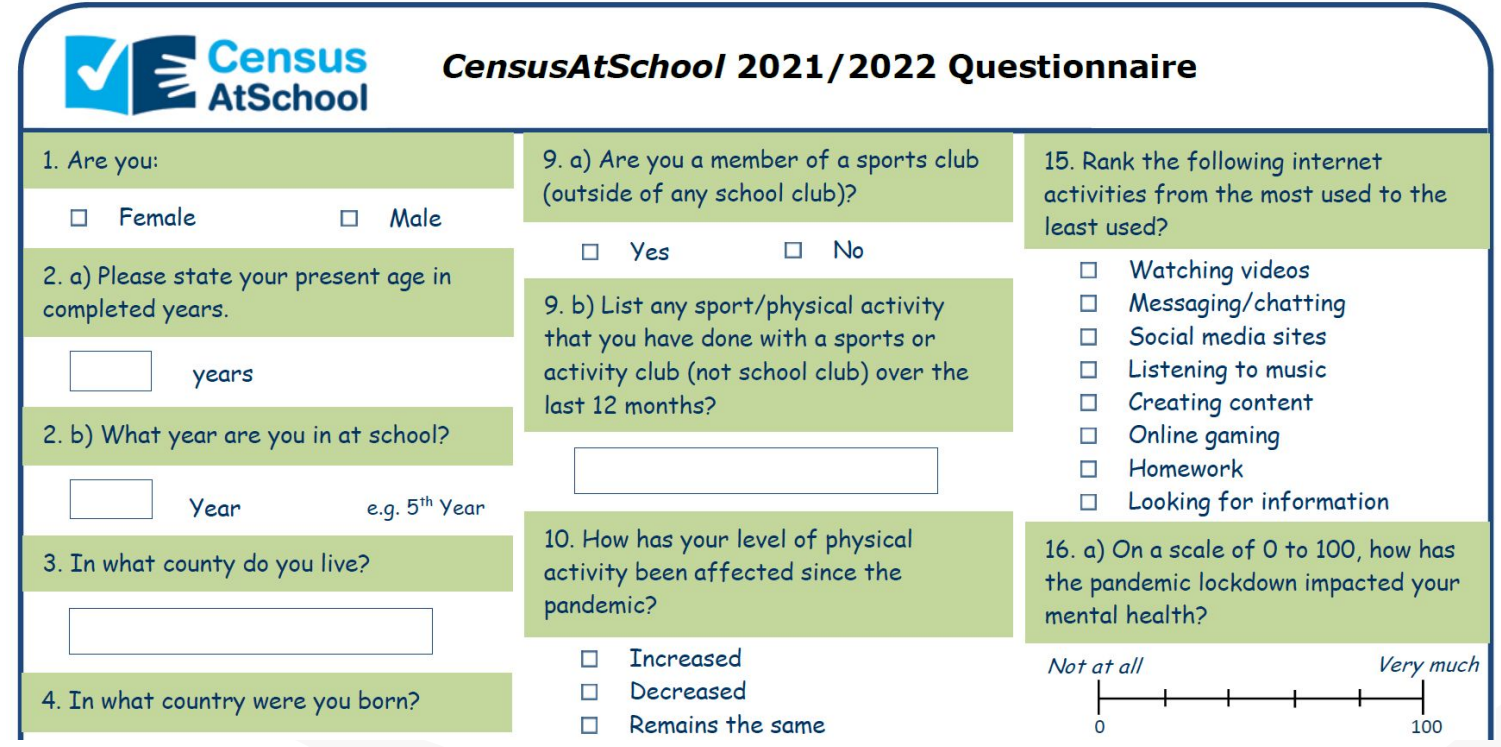

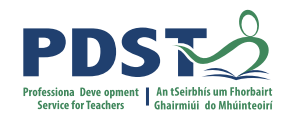

## **Planning for All: Graphical Representations**

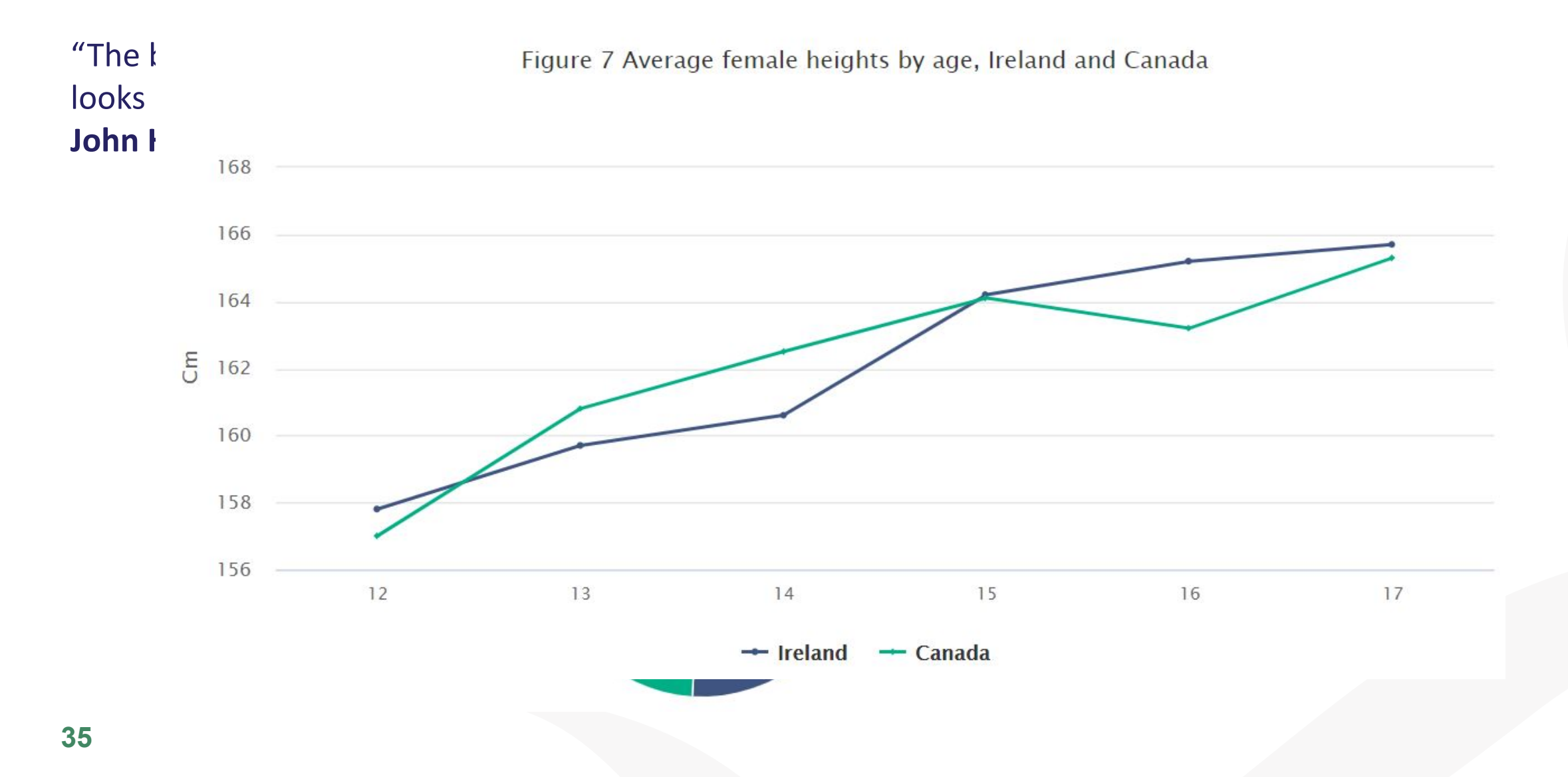

## **Planning for All: Diagnostic Questions**

- MCS.2. reason mathematically about problems so that they can:
- perform calculations on positive and negative numbers involving addition,  $a.$ subtraction, multiplication, division, square roots (positive numbers only), and positive whole number
- b. use the order of arithmetic operations, including the use of brackets
- c. present answers to the degree of accuracy required, for example to the nearest whole number, to the nearest thousand, to two decimal places
- d. use appropriate units and convert between them, including, but not exclusively, mm, cm, m, km, seconds, minutes, hours, days, €k (i.e. thousands), €million, degrees, etc.
- e. flexibly convert between fractions, decimals, and percentages
- f. use and understand ratio and proportion.

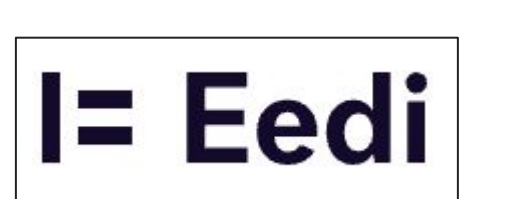

### What is 4/5 as a percentage?

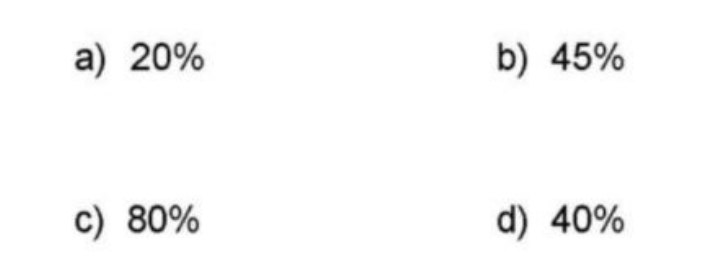

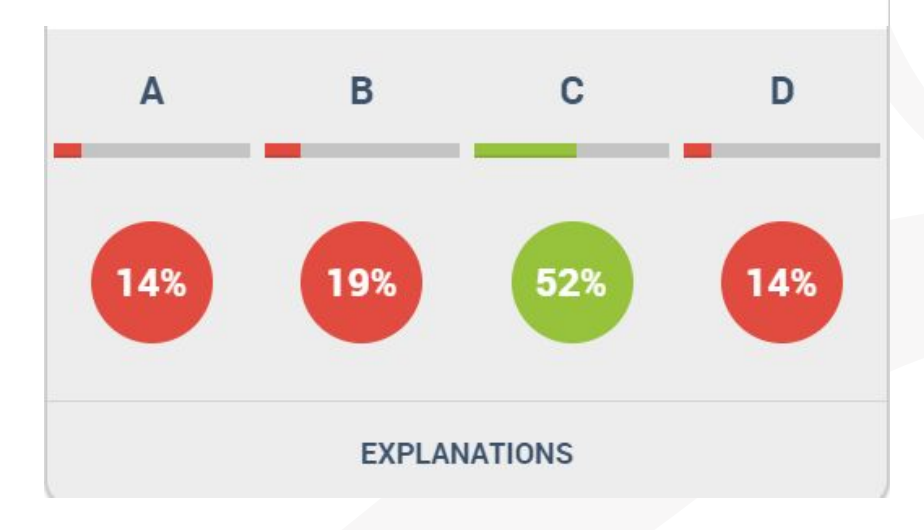

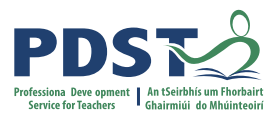

### **Planning for All: Using ICT to Gather Data**

1. How many years have you been teaching at secondary level (rounded to the nearest whole number)?\*

Your answer

2. What province do you live in? \*

 $\bigcap$  Connacht

Leinster

() Munster

◯ Ulster

3. How much (€) did you spend on your last haircut? \*

Your answer

4. How much time (minutes) did you spend getting your last hair cut? \*

Your answer

5. What's the most important factor for you when choosing where to get your hair cut \*

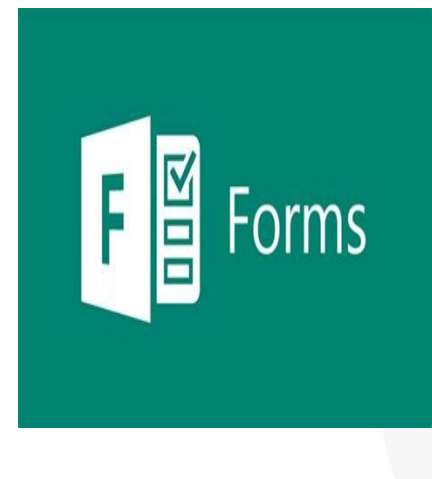

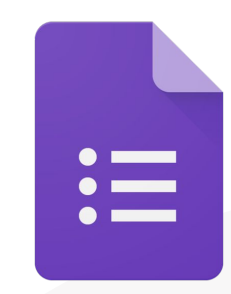

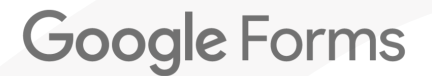

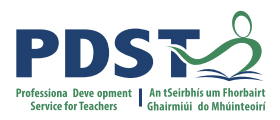

## **Planning for All: Engaging with Authentic Data**

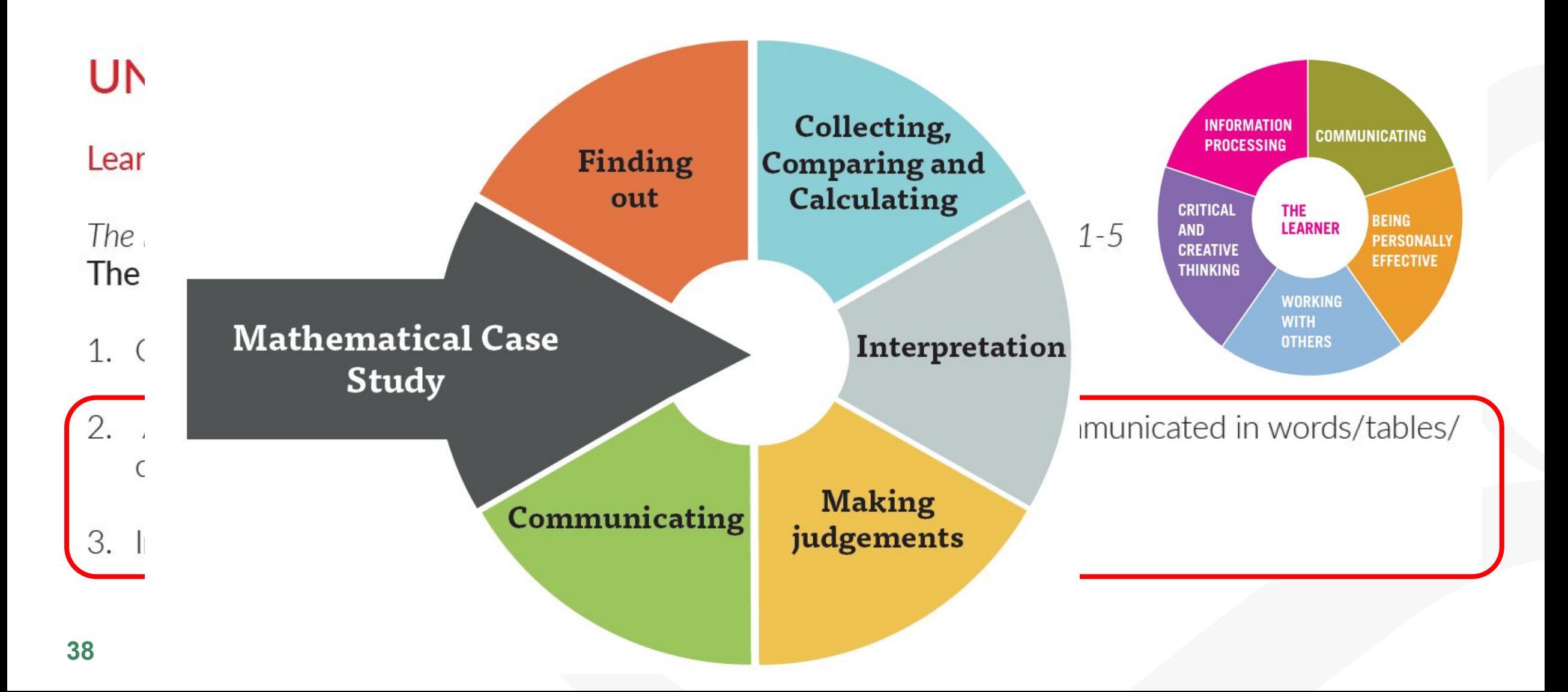

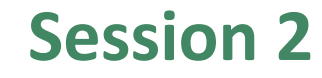

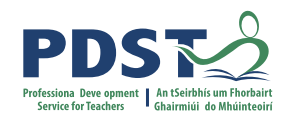

#### **By the end of this session participants will have:**

Explored the planning of a student centred unit of learning on statistical investigations

Considered the role of peer and self assessment in the Mathematical Applications classroom

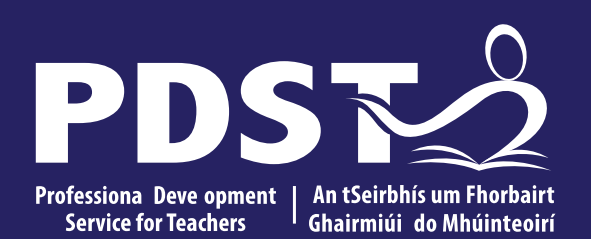

An Roinn Oideachais<br>Department of Education

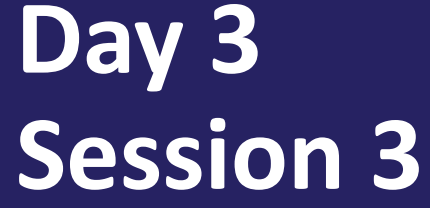

**Day 3**

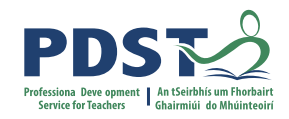

### **Session 3**

**By the end of this session participants will have:**

Planned a student-centred unit of learning for Travel and Recreation

Investigated the next steps in enacting your vision in your LCA Mathematical Applications class

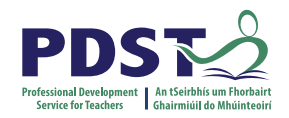

## **Keeping Track of the MCS**

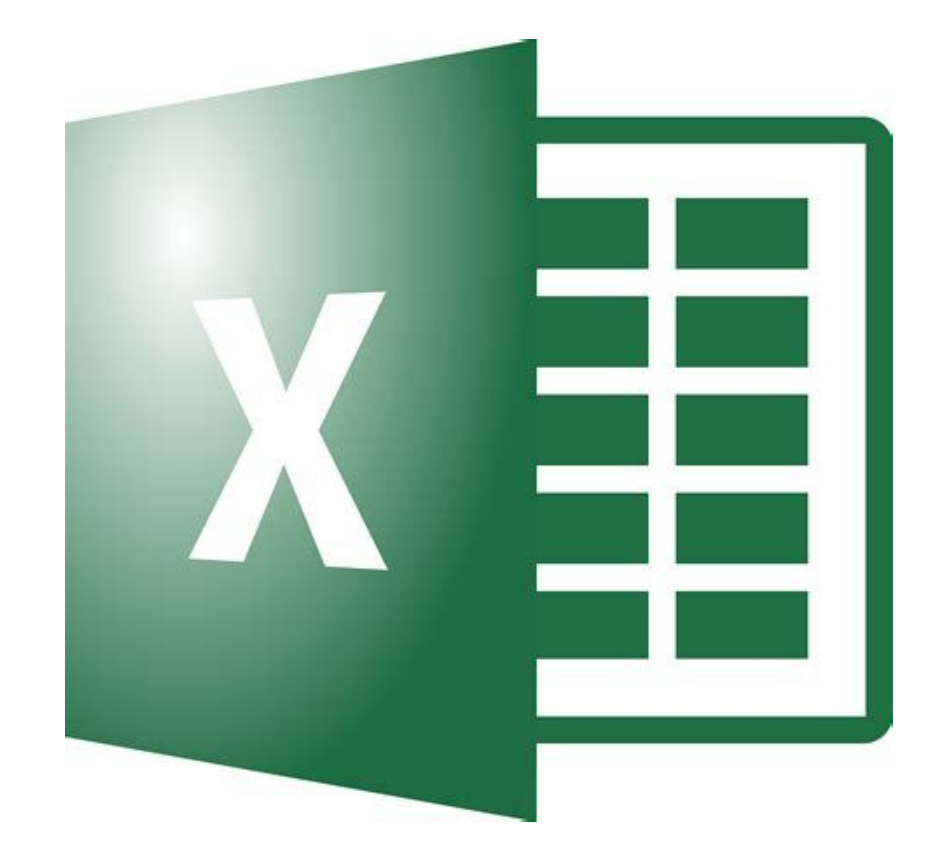

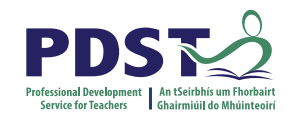

## **Planning For All: Travel and Recreation**

## **UNIT 2: TRAVEL AND RECREATION**

### Learning outcomes

The learning in this unit is underpinned by the mathematics specified in MCS1-5. The student will be able to:

1. Research and plan an event to suit a particular budget.

2. Interpret relevant information communicated in words/tables/charts and graphs.

3. Prepare a written itinerary including costs and timings.

4. Communicate mathematics in words/equations/calculations /graphs or charts.

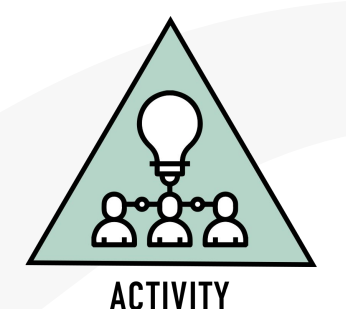

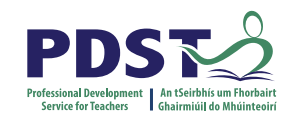

## **Planning For All: Travel and Recreation**

**In your planning, consider the student centred approaches we worked on today:**

Prior Knowledge

Transdisciplinary Links in the LCA Programme

Effective and engaging activities

Opportunities for Peer & Self Assessment

Success Criteria

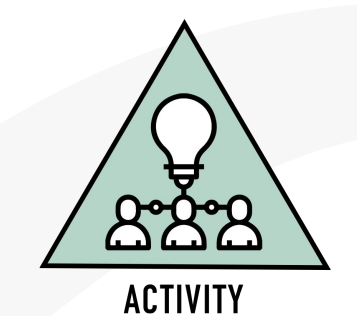

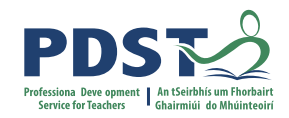

## **CPD for Revised Module Descriptors**

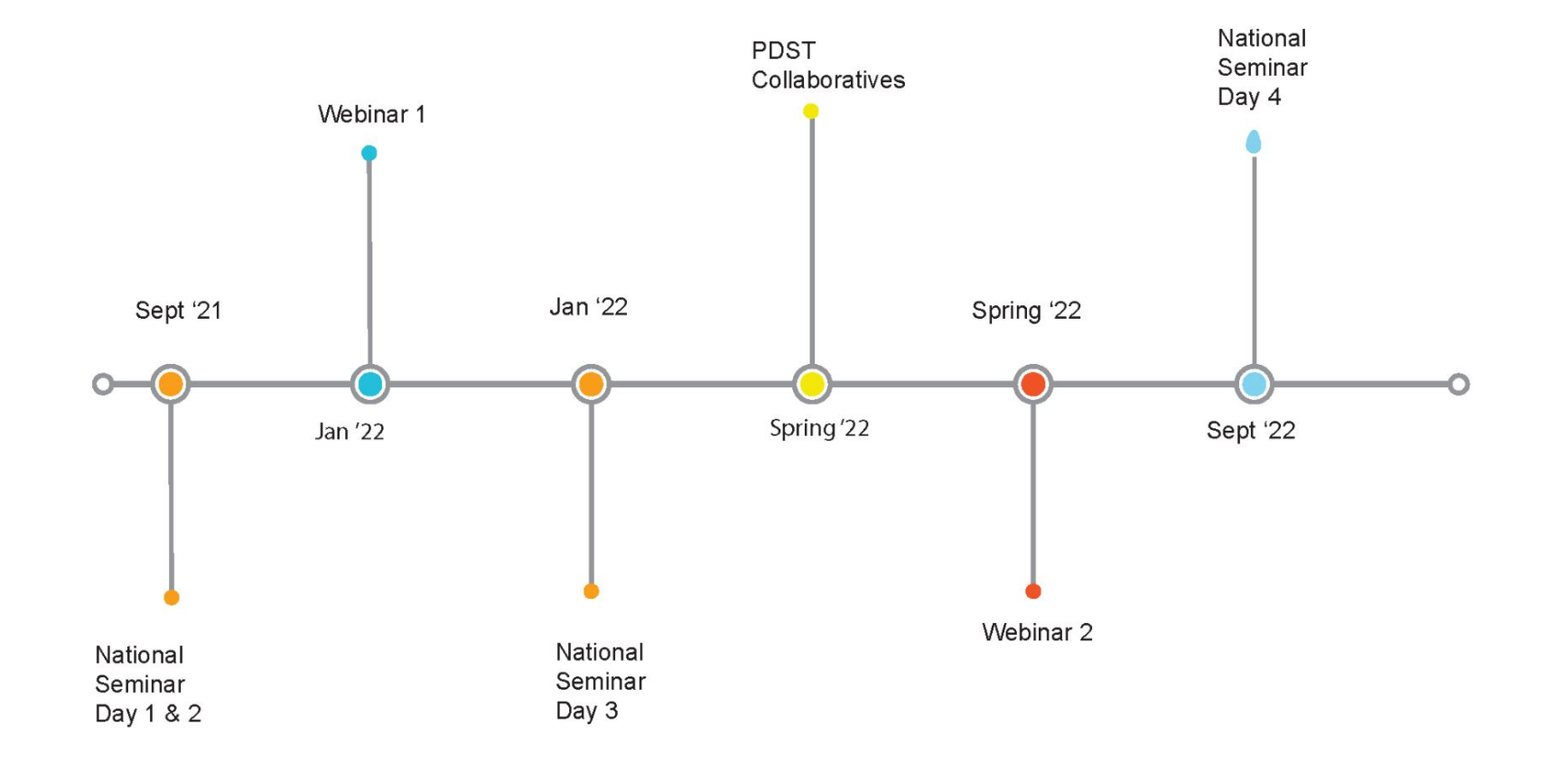

Leaving Certificte Applied Subject Specification CPD

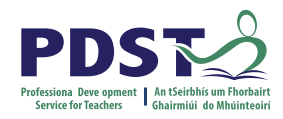

## **PDST Collaboratives**

### *None of us is as smart as all of us*

Japanese Proverb

*In the past quarter century, teaching has made great strides in building professional collaboration. It is now time for this to progress into collaborative professionalism, rooted in inquiry, responsive to feedback and always up for a good argument.*

(Hargreaves & O'Connor, 2008, p. 9)

#### **Learning is:**

- **Constructive**
- Self regulated
- **Situated**
- **Collaborative**

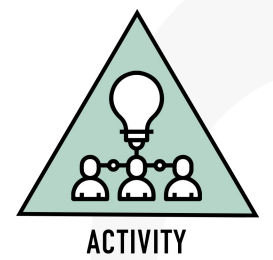

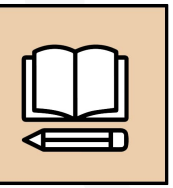

**WORKBOOK** 

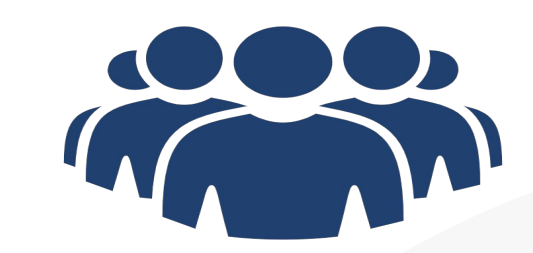

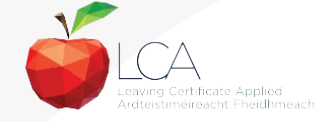

## **Realising our Vision for Student Learning in Mathematical Applications**

Refer to your vision for student learning in Session 1.

- 1. What have you learned from this seminar that could support you in enacting your response to "Now what"?
- 2. What are the next steps required to enact your vision?

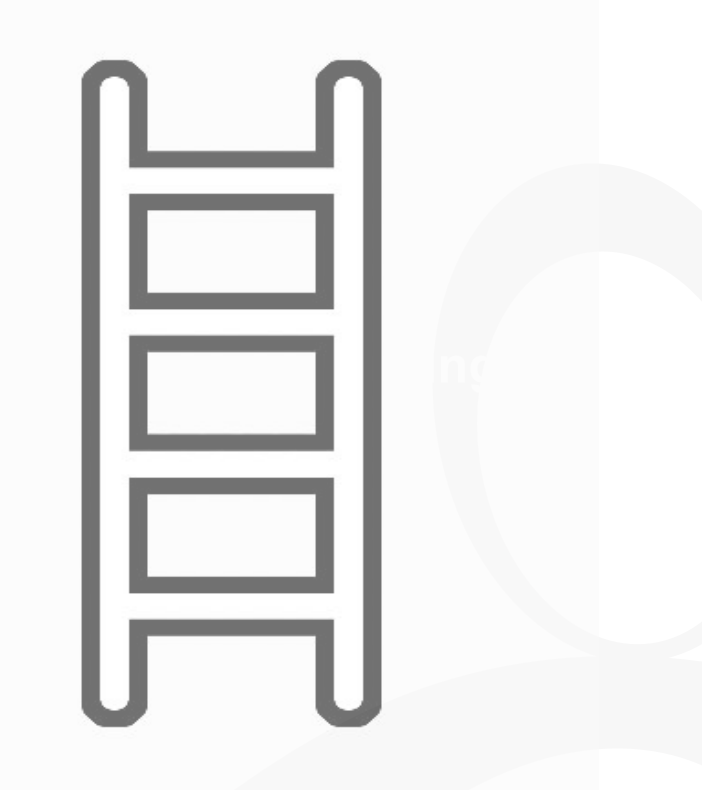

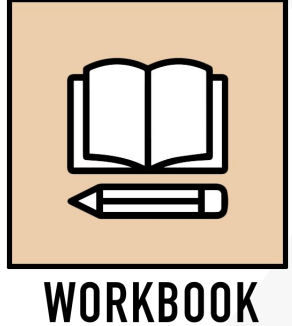

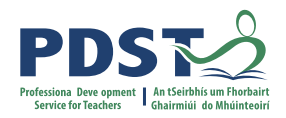

## **Session 3**

### **By the end of this session participants will have:**

Planned a student centred unit of learning for Travel and Recreation

Investigated the next steps in enacting your vision in your LCA Mathematical Applications class

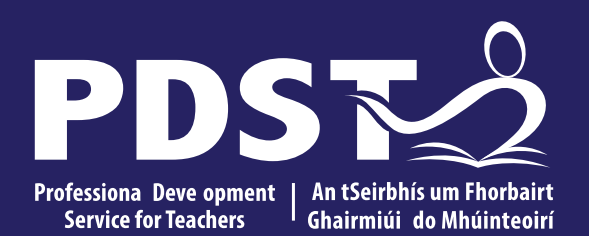

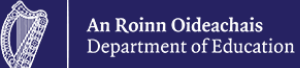

# **End of Seminar**